# **Common API Breaches and how to avoid them**

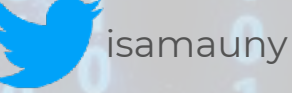

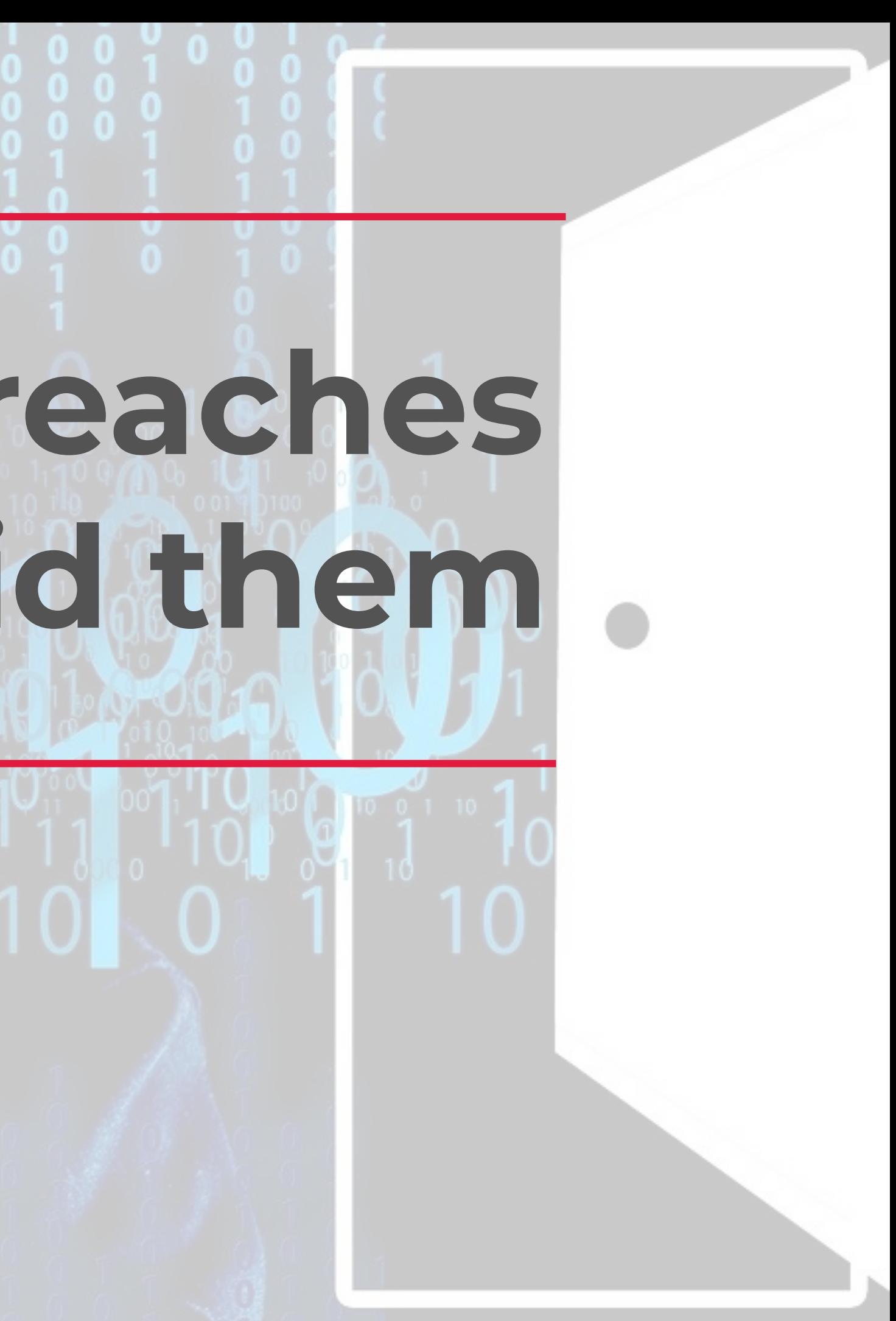

### ISABELLE**MAUNY** - Field CTO

### **Agenda**

- Intro to Security vocabulary and principles
- OWASP API Security Top10
	- Data Validation
	- Authentication
	- Authorization
	- Rate Limiting
- Architecture and Tools
- General Recommendations

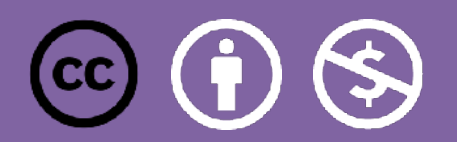

2

## **Why is API Security so hot right now?**

- 400+ breaches reported on [apisecurity.io](http://apisecurity.io) since Oct. 2018
- And those are just the public ones!
- Recurring Combination of:
	- Lack of Input validation
	- Lack of Rate Limiting
	- Data/Exception leakage
	- Authorization issues
	- Authentication issues

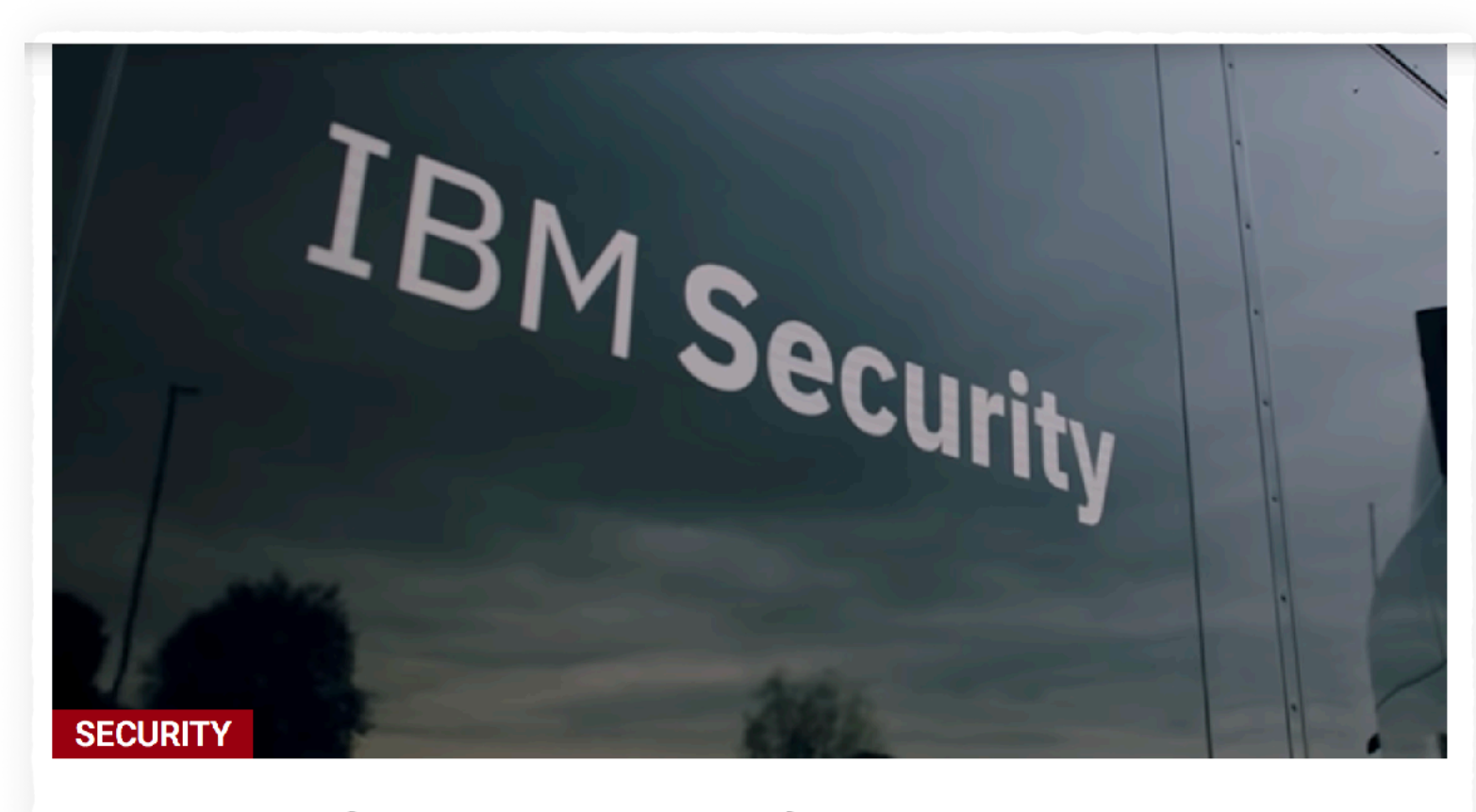

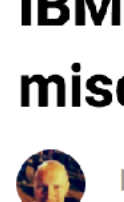

A new report from IBM Security X-Force has found that two-thirds of cloud breaches can be traced to misconfigured application programming interfaces.

<https://siliconangle.com/2021/09/16/ibm-report-finds-two-thirds-cloud-breaches-traced-misconfigured-apis>

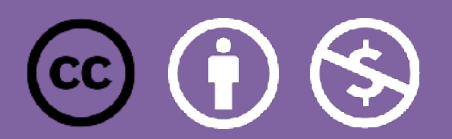

### IBM report finds two-thirds of cloud breaches traced to misconfigured APIs

**BY DUNCAN RILEY** 

### **Everyone is a target!**

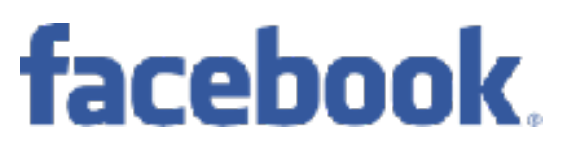

**Facebook** - 50 million users' personal information was exposed

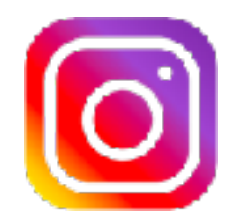

**Equifax** - 147 million users personal data stolen

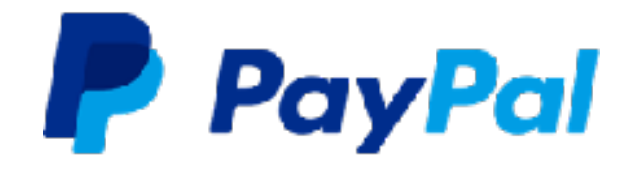

**Instagram** - 49 million users' emails and phone numbers exposed

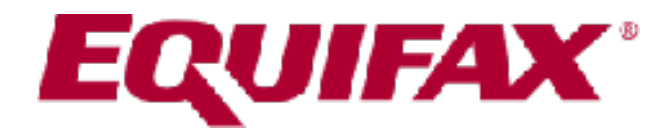

**PayPal** - 1.6 million customers at risk of data exposure

### Uber

**Uber** - 57 million riders and drivers accounts were compromised

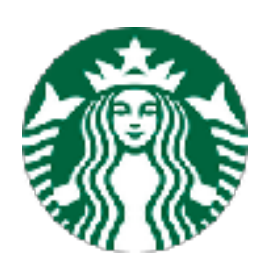

**Starbucks** - 100 million customer records accessed

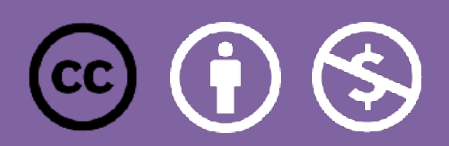

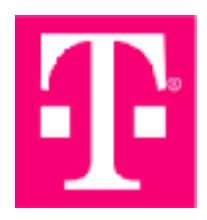

**T-Mobile** - 76 million users' phone numbers and addresses stolen

### **Justdial**

**Justdial** - Over 100 million Indian users' personal data at risk

### verizon<sup>V</sup>

**Verizon** - 14 million subscribers phone numbers and PINs exposed

## **Security Goals Overview**

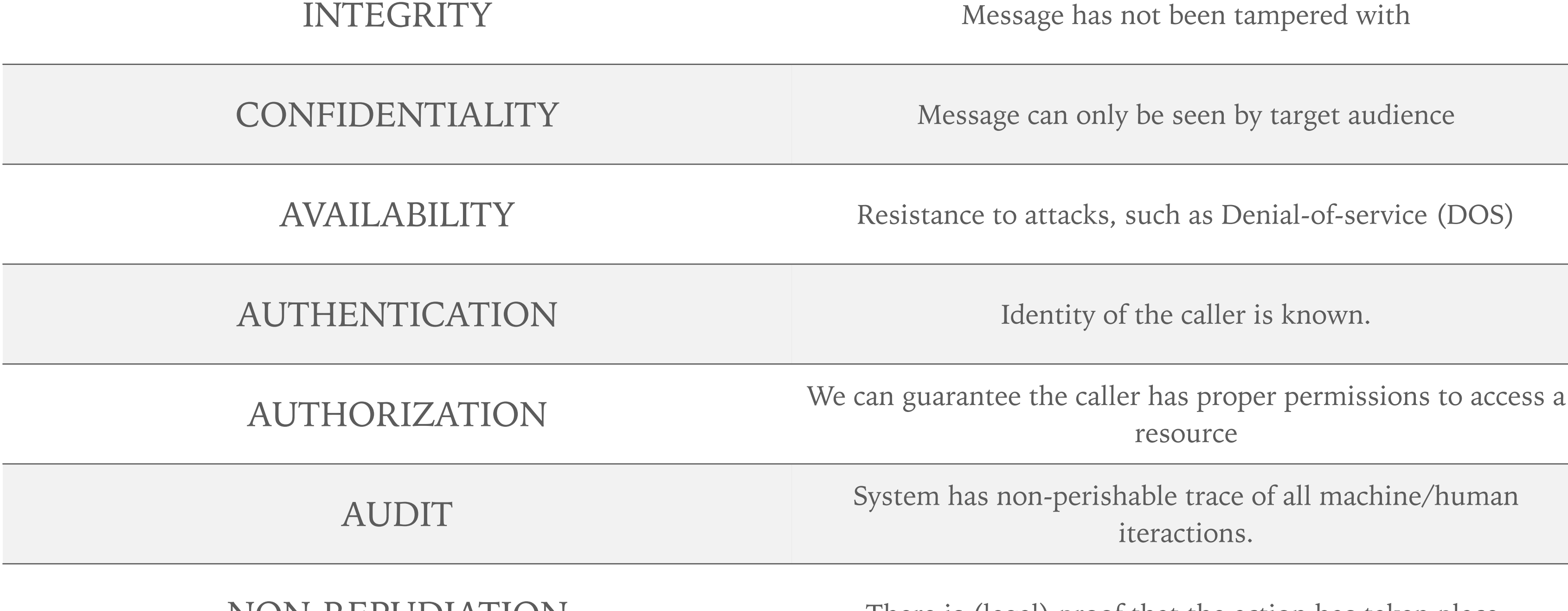

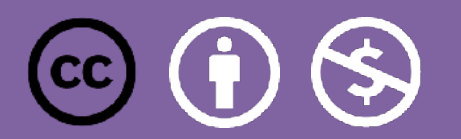

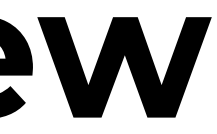

resource

iteractions.

NON-REPUDIATION There is (legal) proof that the action has taken place.

# SECURITY, PRINCIPLES.

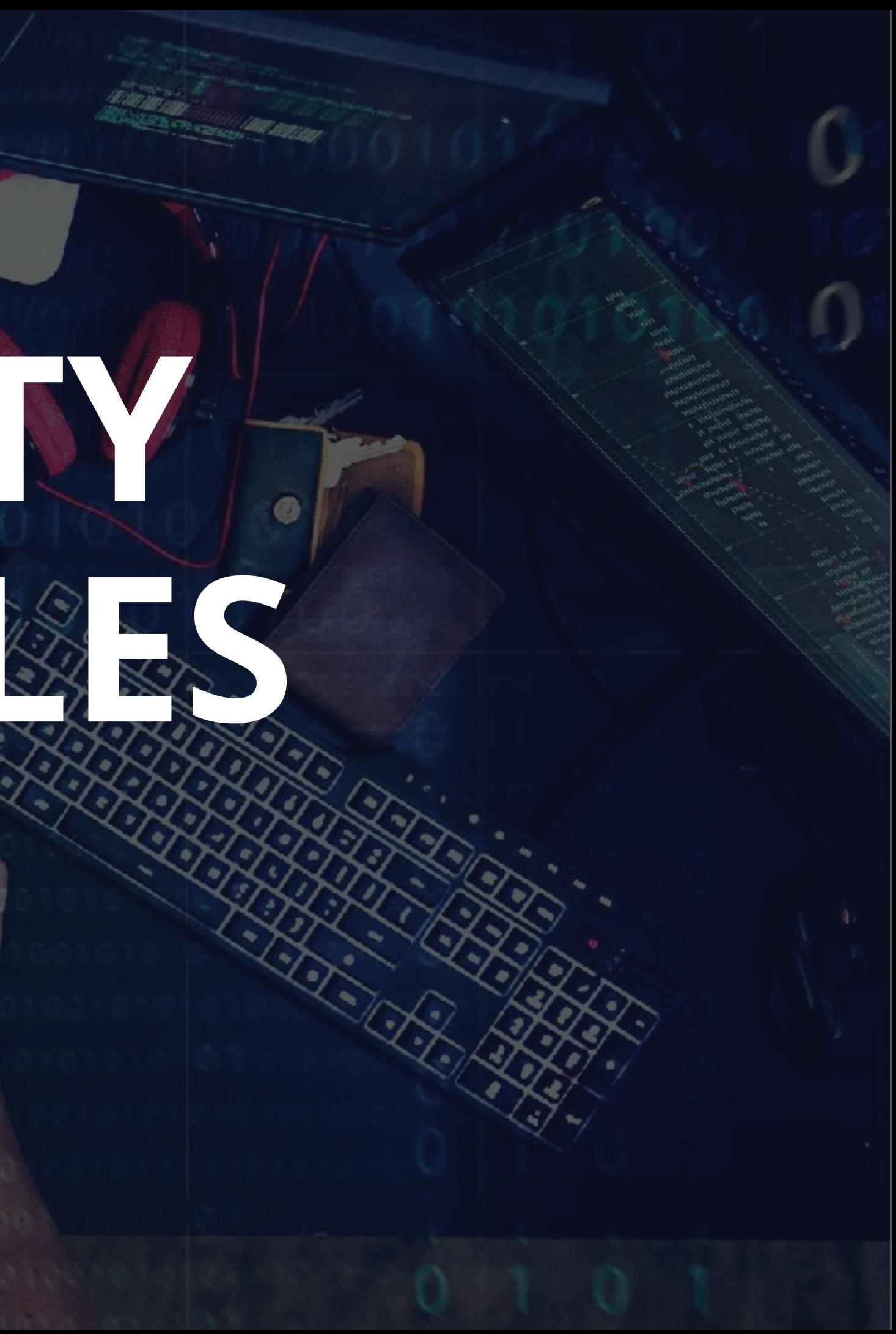

## **API Security is risk based**

**Threat Model M** Data Classification MActors Identification

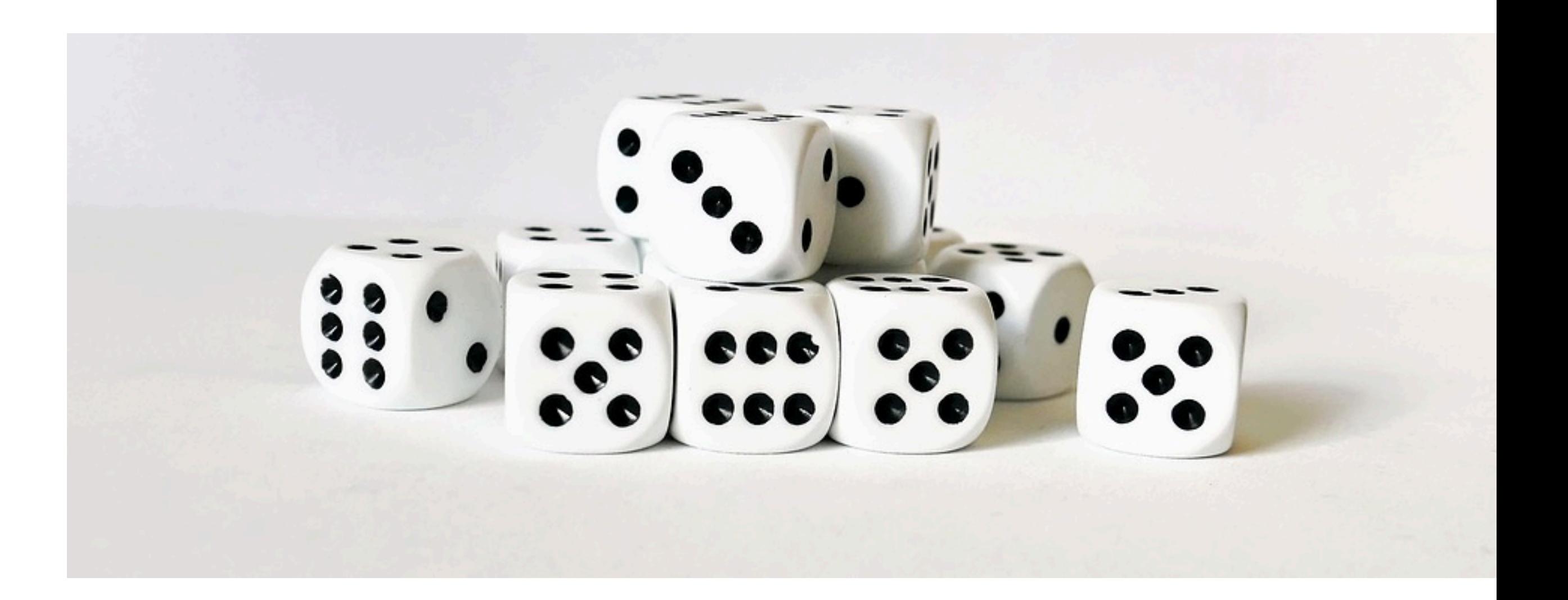

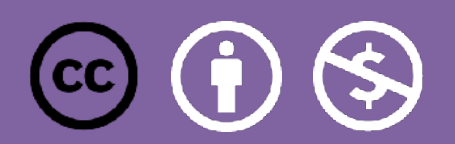

### **You can't protect what you don't know!**

### **MAPI Catalog MAPI Governance MAPI Security Status**

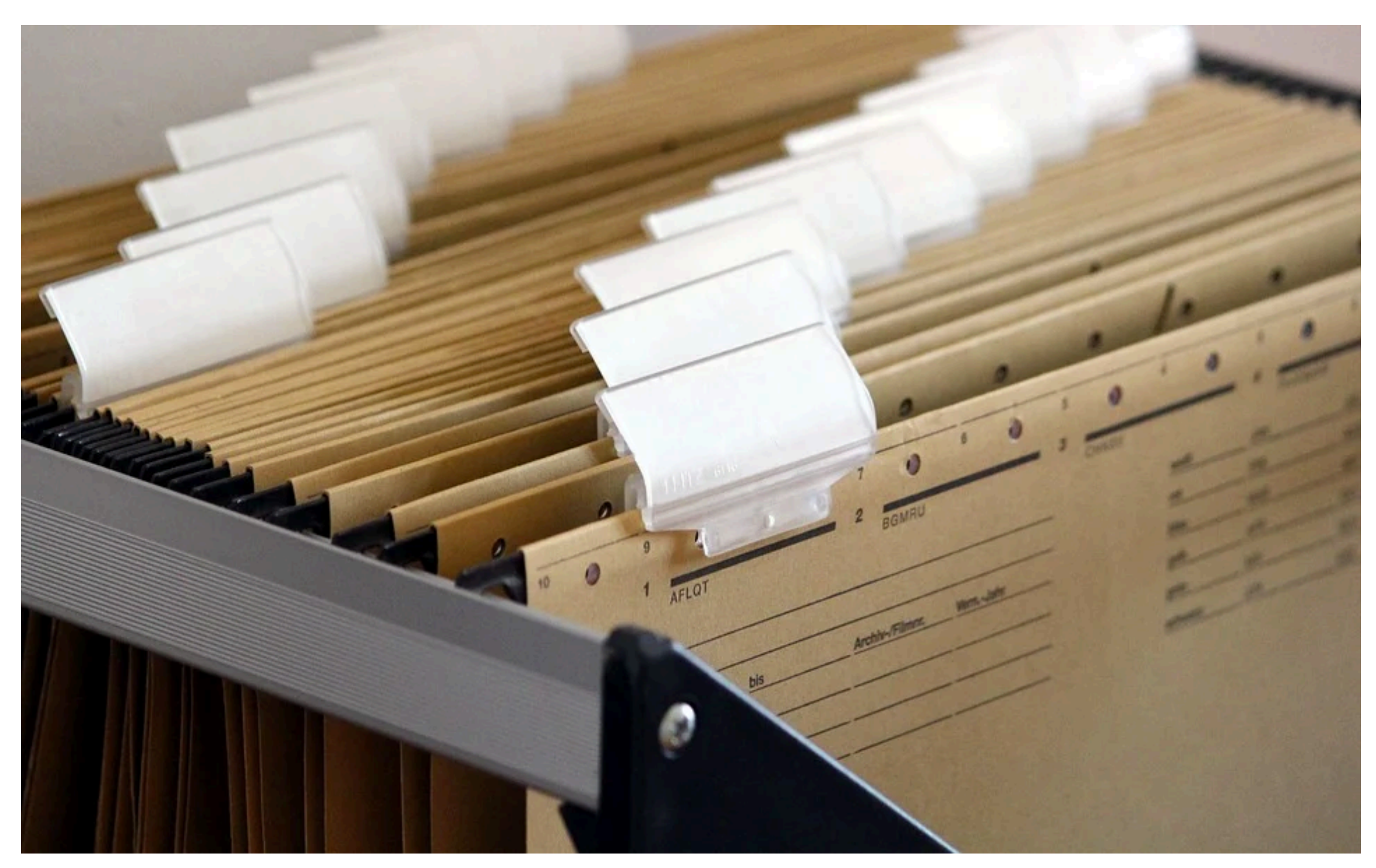

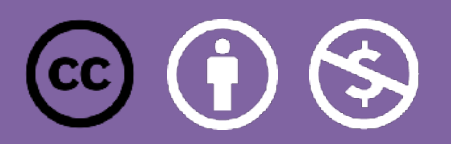

### **No Trust**

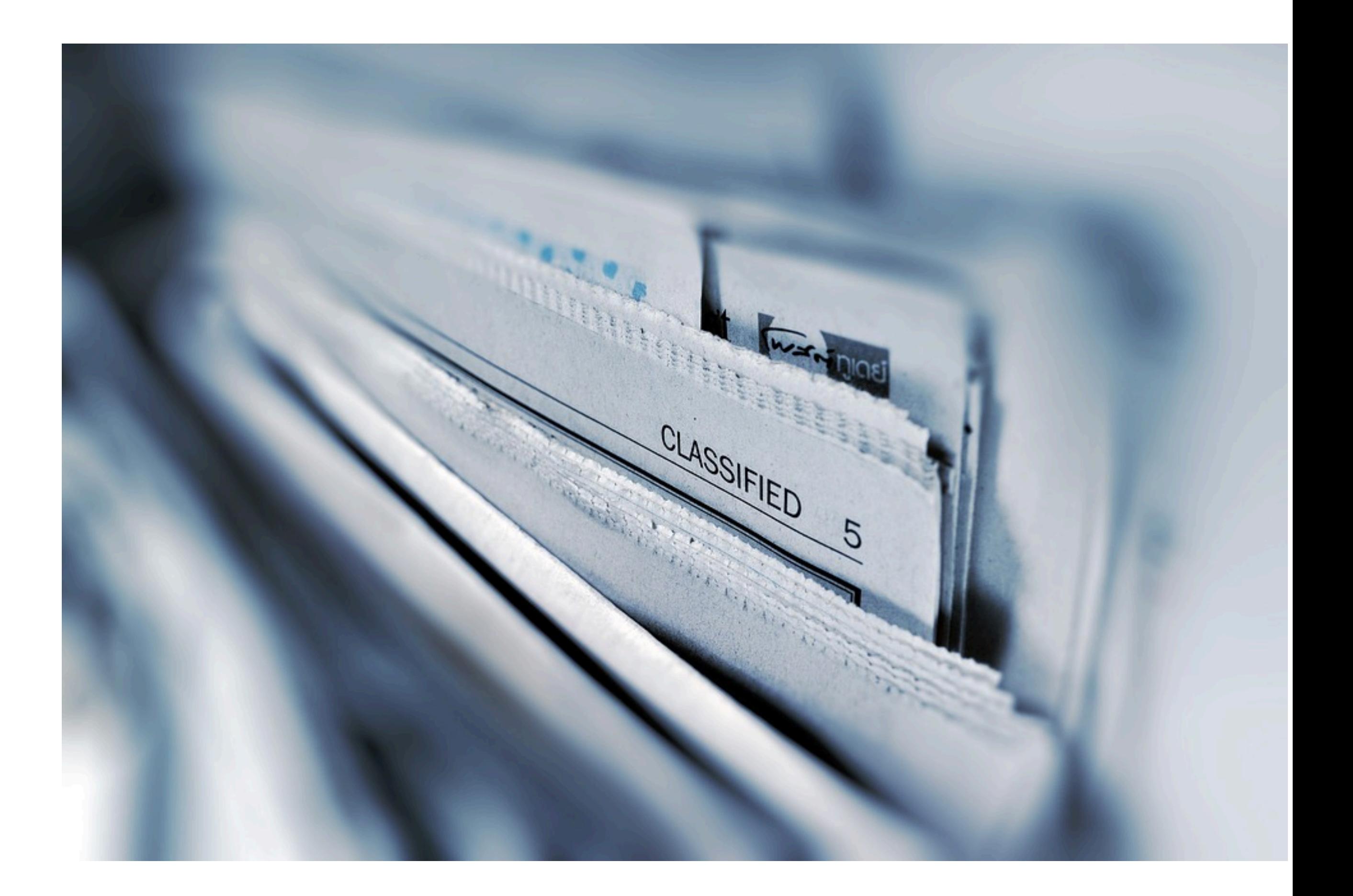

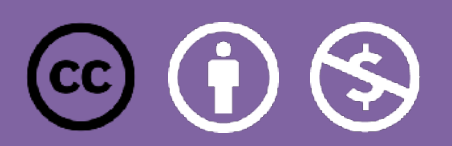

## **THE** GUIDING PRINCIPLE!

- Always question who/what is going to access the API
- Always question anything you reuse/adopt (anything from StackOverflow, libs, code)
- Always question any data you receive
- Also applies to internal traffic (especially in a service mesh)
- Apply Defense in Depth

### *"Treat APIs like they have a direct interface into your underlying systems and can bypass security controls – because that is pretty much what they do," said [Peter](https://www.linkedin.com/in/peter-liebert/)*

*[Liebert,](https://www.linkedin.com/in/peter-liebert/) former CISO, state of California* 

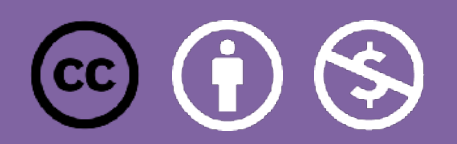

# **GUIDING FRAMEWORK**

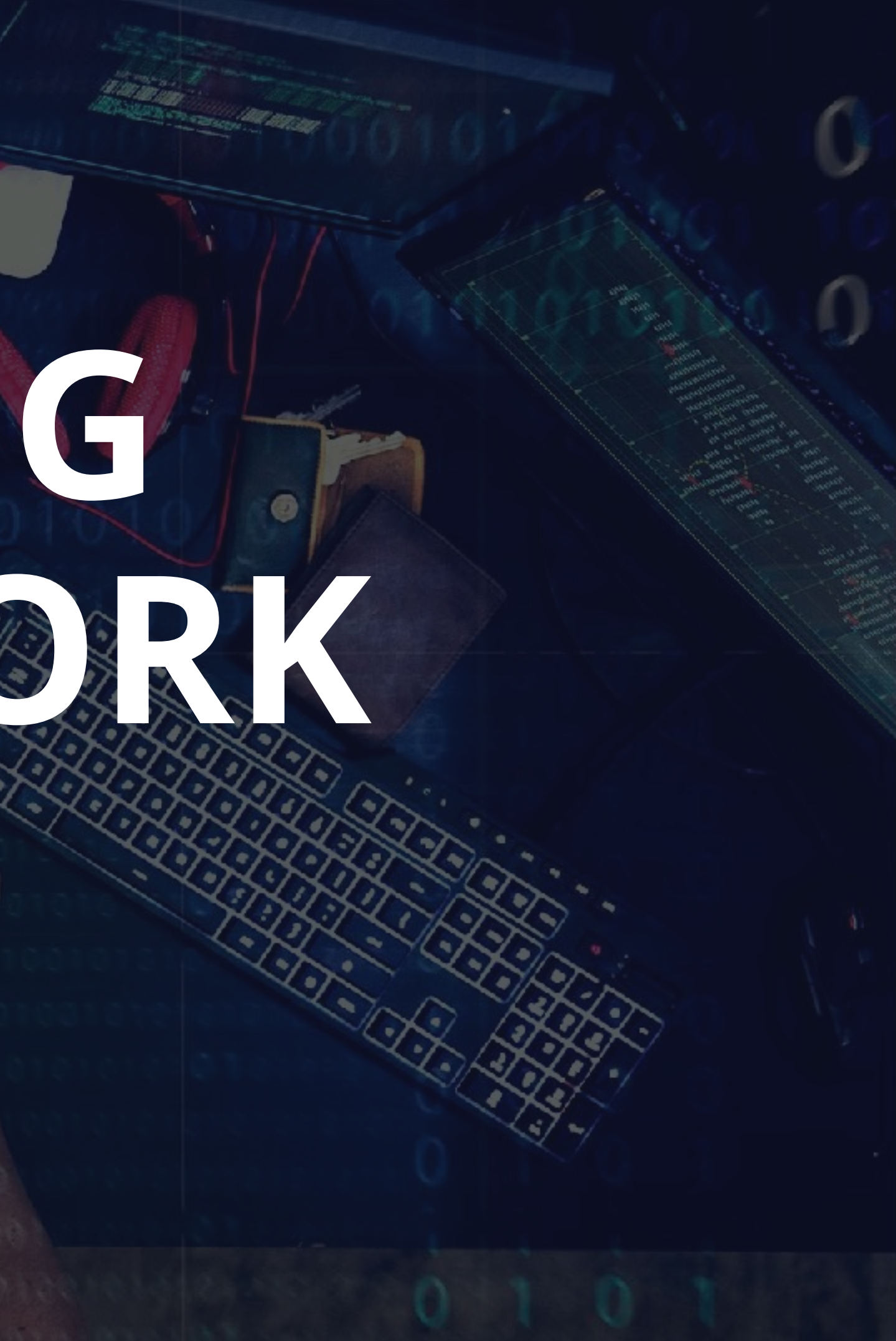

## **OWASP API Security Top 10**

- API1 : Broken Object Level Access Control
- API2 : Broken Authentication
- API3 : Excessive Data Exposure
- API4 : Lack of Resources & Rate Limiting
- API5 : Missing Function Level Access Control
- API6 : Mass Assignment
- API7 : Security Misconfiguration
- API8 : Injection
- API9 : Improper Assets Management
- API10 : Insufficient Logging & Monitoring

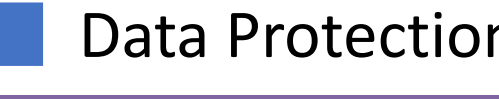

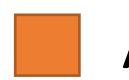

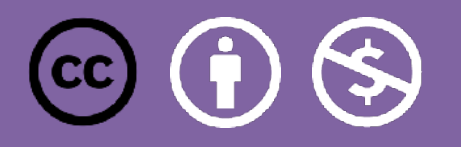

### CHEAT SHEET

### **OWASP API Security Top 10**

### [DOWNLOAD](https://apisecurity.io/encyclopedia/content/owasp/owasp-api-security-top-10-cheat-sheet.htm)

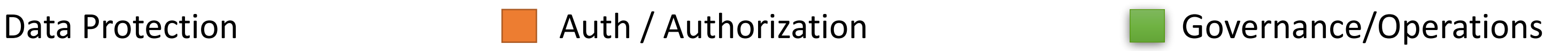

# **DATA**  PROTECTION

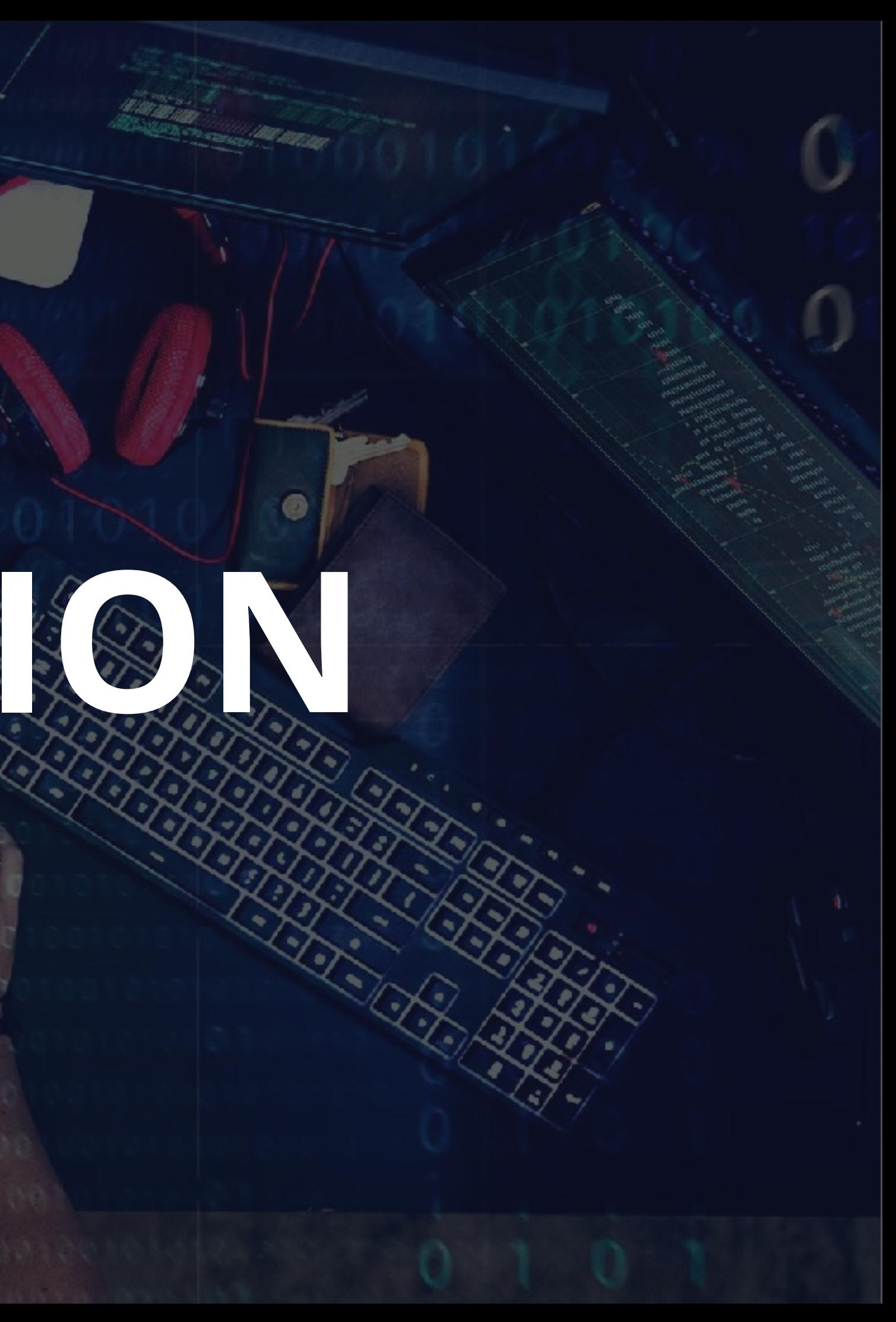

### **Excessive Data Exposure (API 3)**

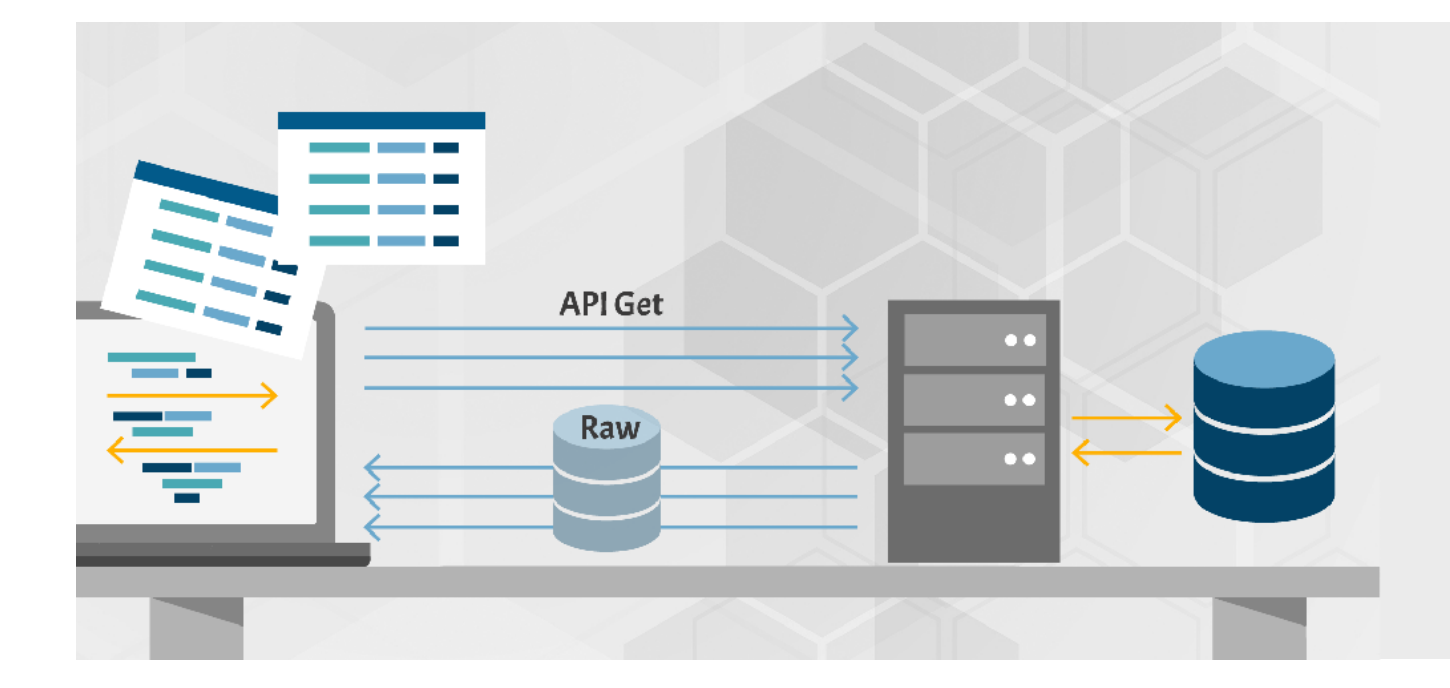

Looking forward to generic implementations, developers tend to expose all object properties without considering their individual sensitivity, relying on clients to perform the data filtering before displaying it to the user.

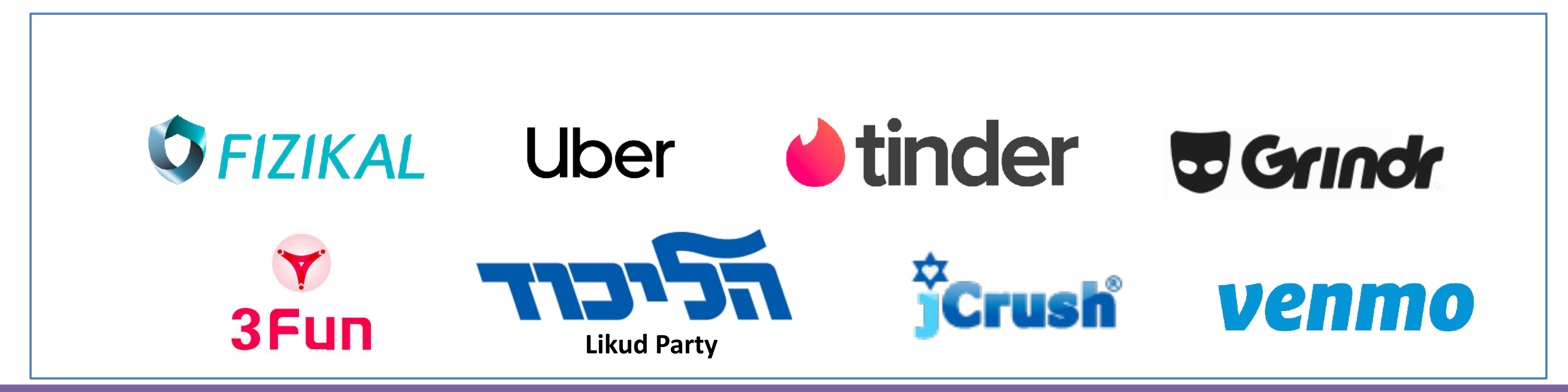

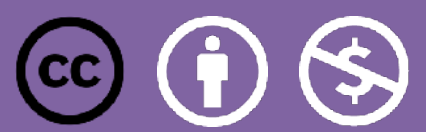

### **Grindr (Sept 2020)**

- The Attack
	- Full account takeover for any Grindr account from an email address via password reset
- The Breach
	- Unknown. Company thinks they fixed the issue before anyone could find it.
- Core Issues
	- On password reset, the API leaks the actual reset token which is sent to the user via email (and of course, only the user should know…)

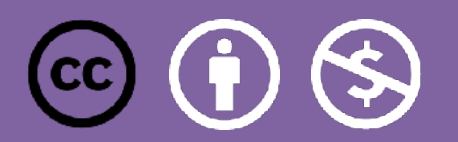

[https://www.troyhunt.com/hacking-grindr-accounts-with-copy-and-paste/](https://appsecure.security/blog/how-i-could-have-hacked-your-uber-account)

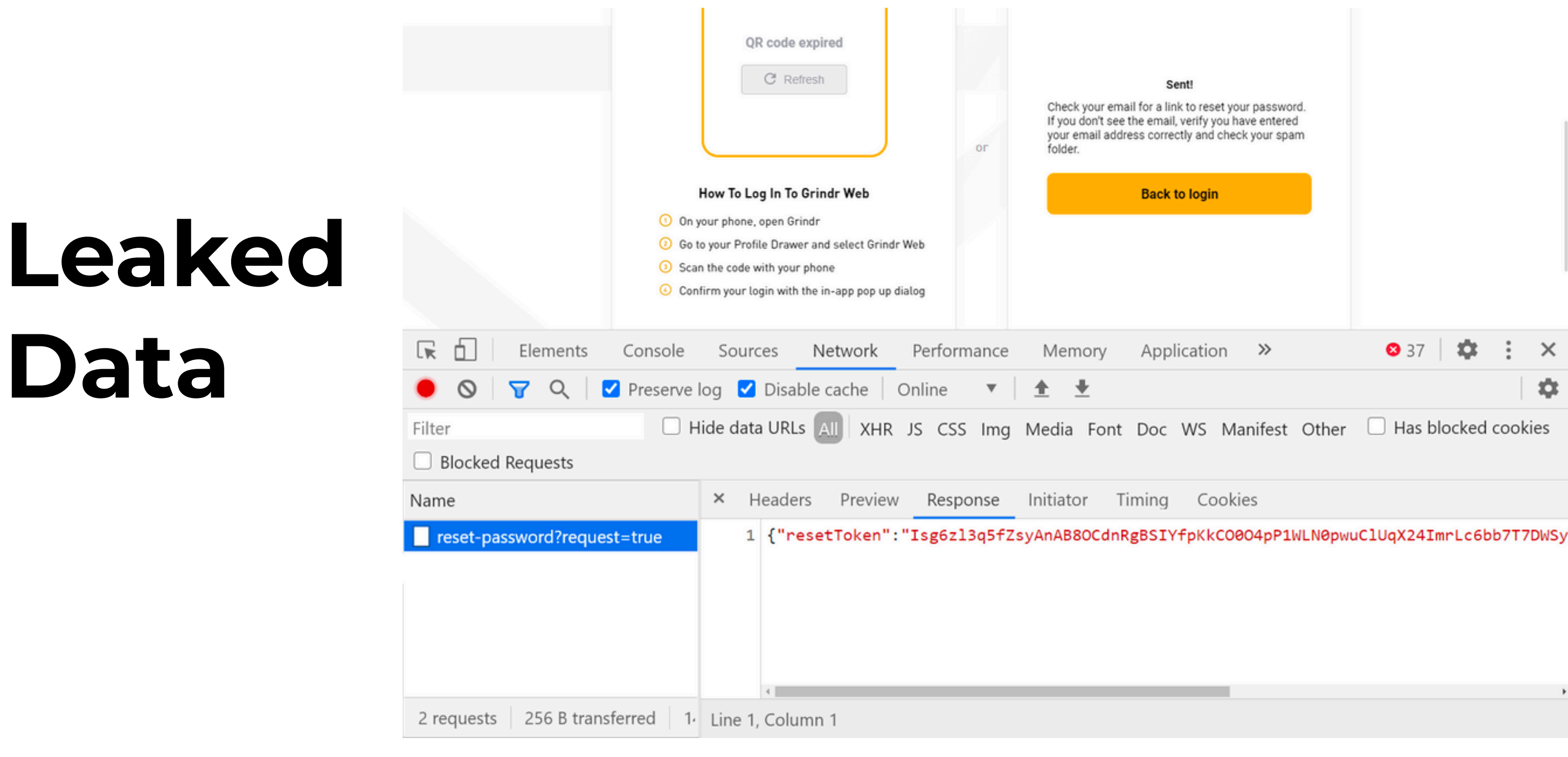

https://neo-account.grindr.com/v3/user/password/reset? resetToken=Isg6zl3q5fZsyAnAB8OCdnRgBSIYfpKkCO0O4pP1WLN0pwuClUqX24ImrLc6bb7T7DWSyFMG5lREHQmS4 CsFR5uh8GEYQxF6Z6V5hsi3vSTuilXzgKRRItwdDIjmSWdq&email=test@scotthelme.co.uk

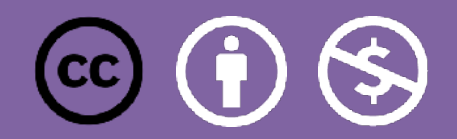

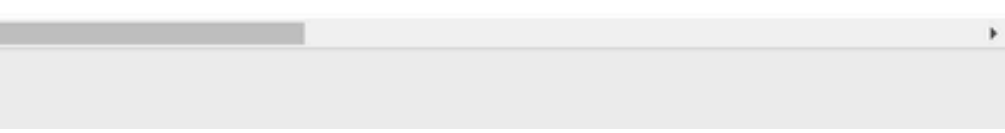

Binding client provided data (e.g., JSON) to data models, without proper properties filtering based on an allowlist, usually leads to Mass Assignment. Either guessing objects properties, exploring other API endpoints, reading the documentation, or providing additional object properties in request payloads, allows attackers to modify object properties they are not supposed to.

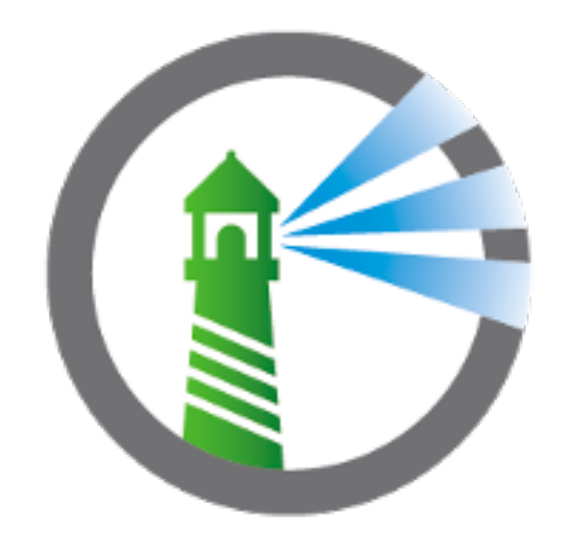

### **Mass Assignment (API 6)**

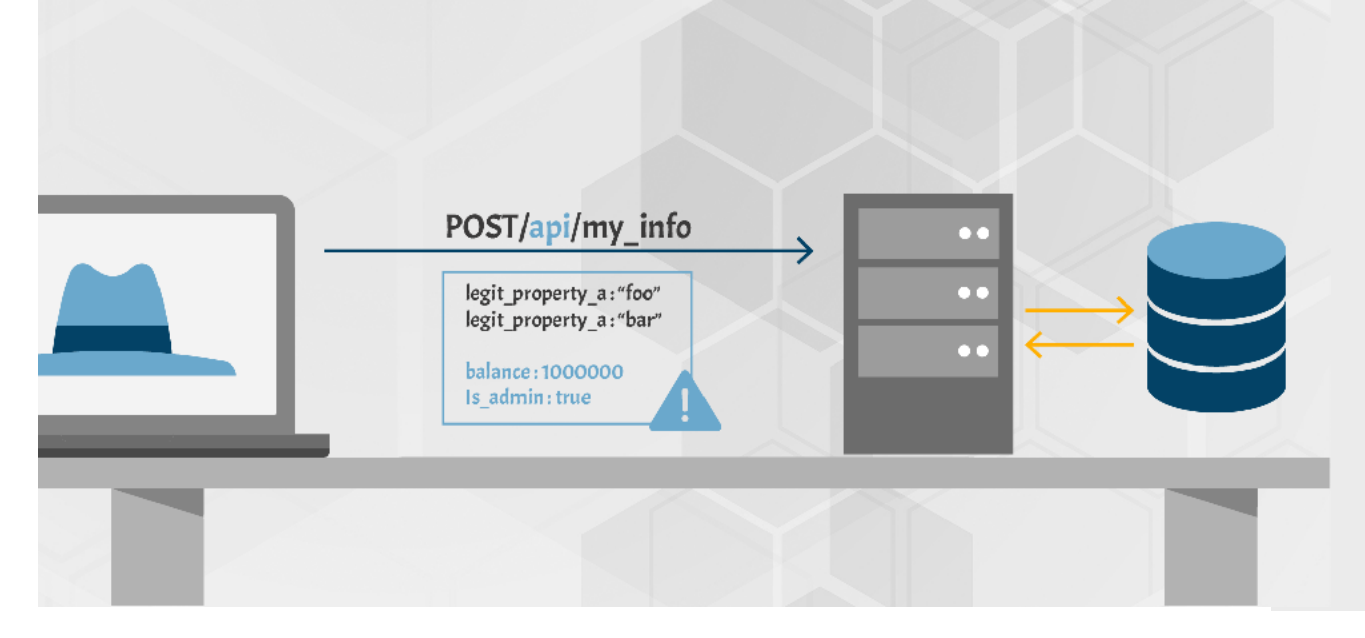

**Harbor Registry**

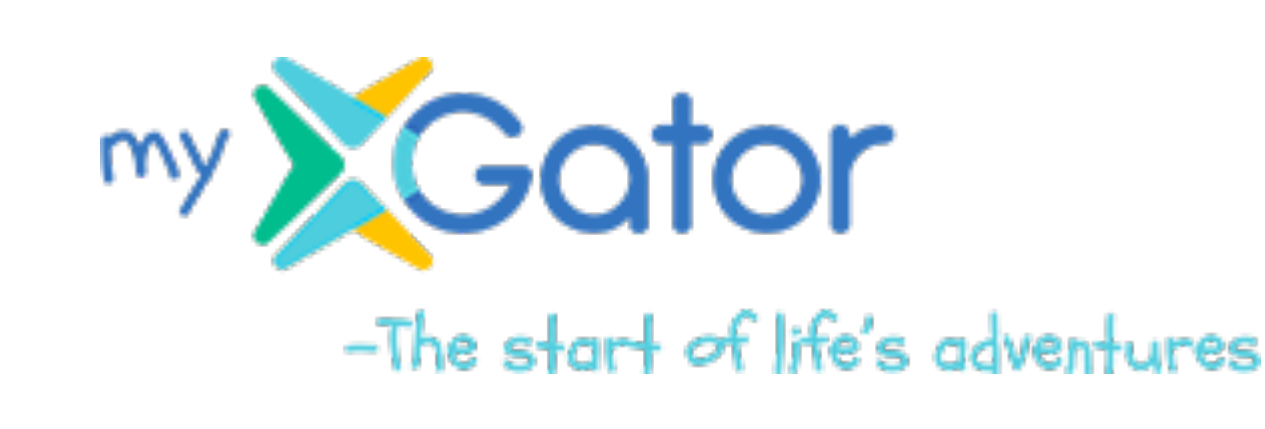

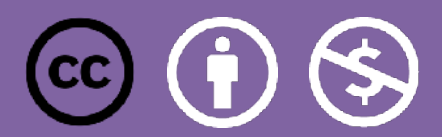

l Iber

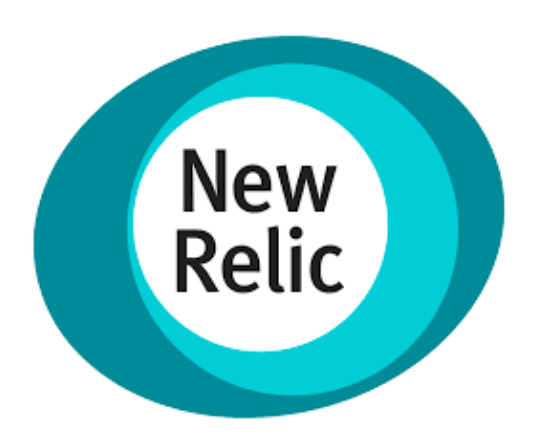

### **GatorWatches (Sept 2019)**

- The Attack
	- Become admin of the Gator platform
- The Breach
	- Admin can see the location of any child wearing the smartwatch
- Core Issues
	- Anyone can set their User[Grade] to 0 , which automatically elevates privileges to admin.

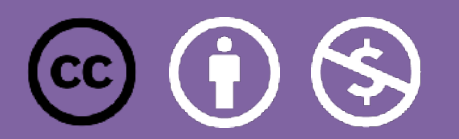

[https://www.pentestpartners.com/security-blog/gps-watch-issues-again/](https://appsecure.security/blog/how-i-could-have-hacked-your-uber-account)

### Request

**Hex** Params | Headers Raw

### POST request to /web/index.php

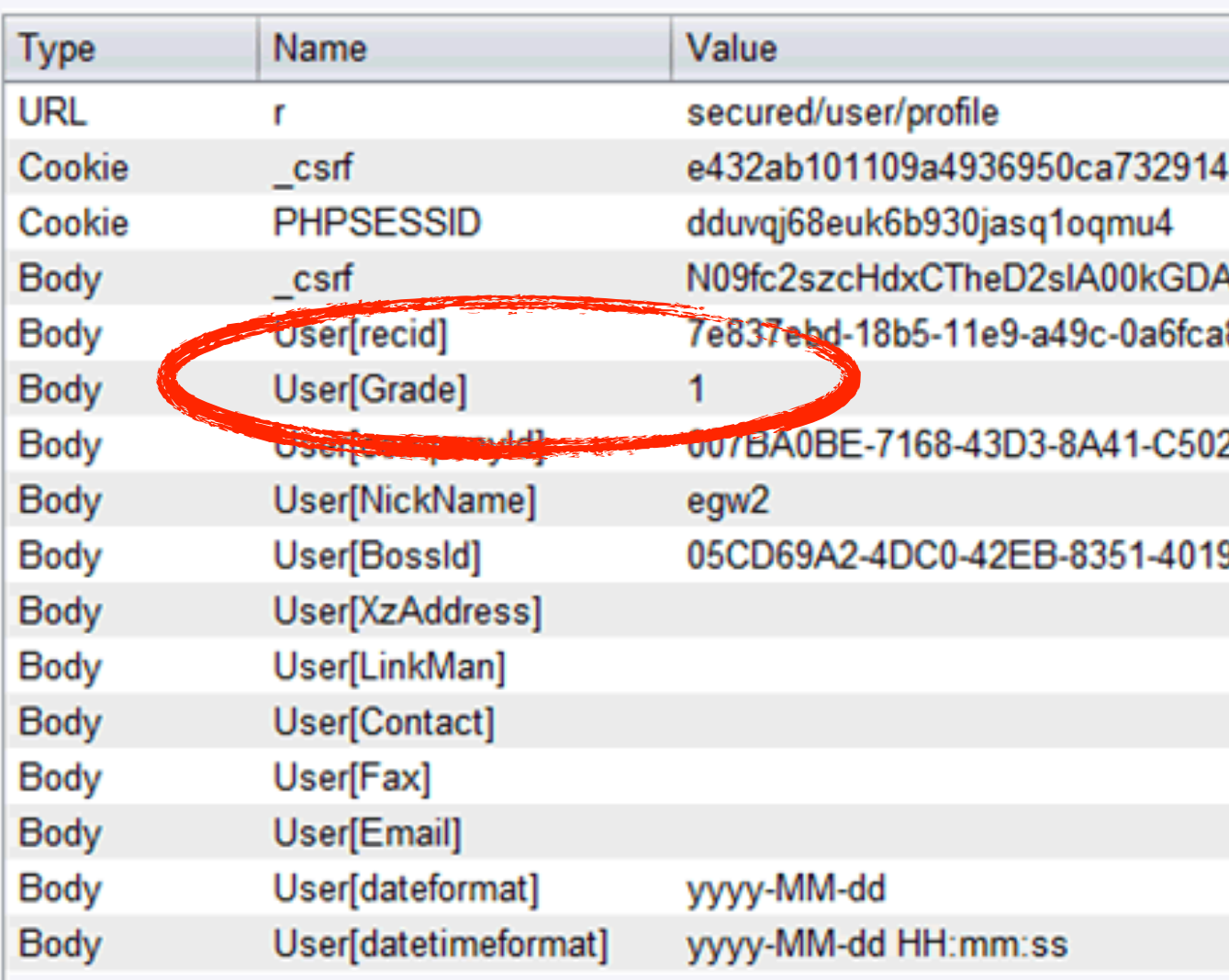

### **Becoming Admin**

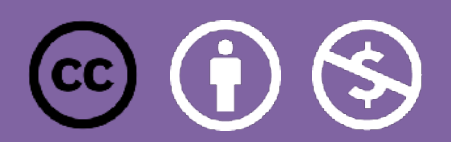

M2

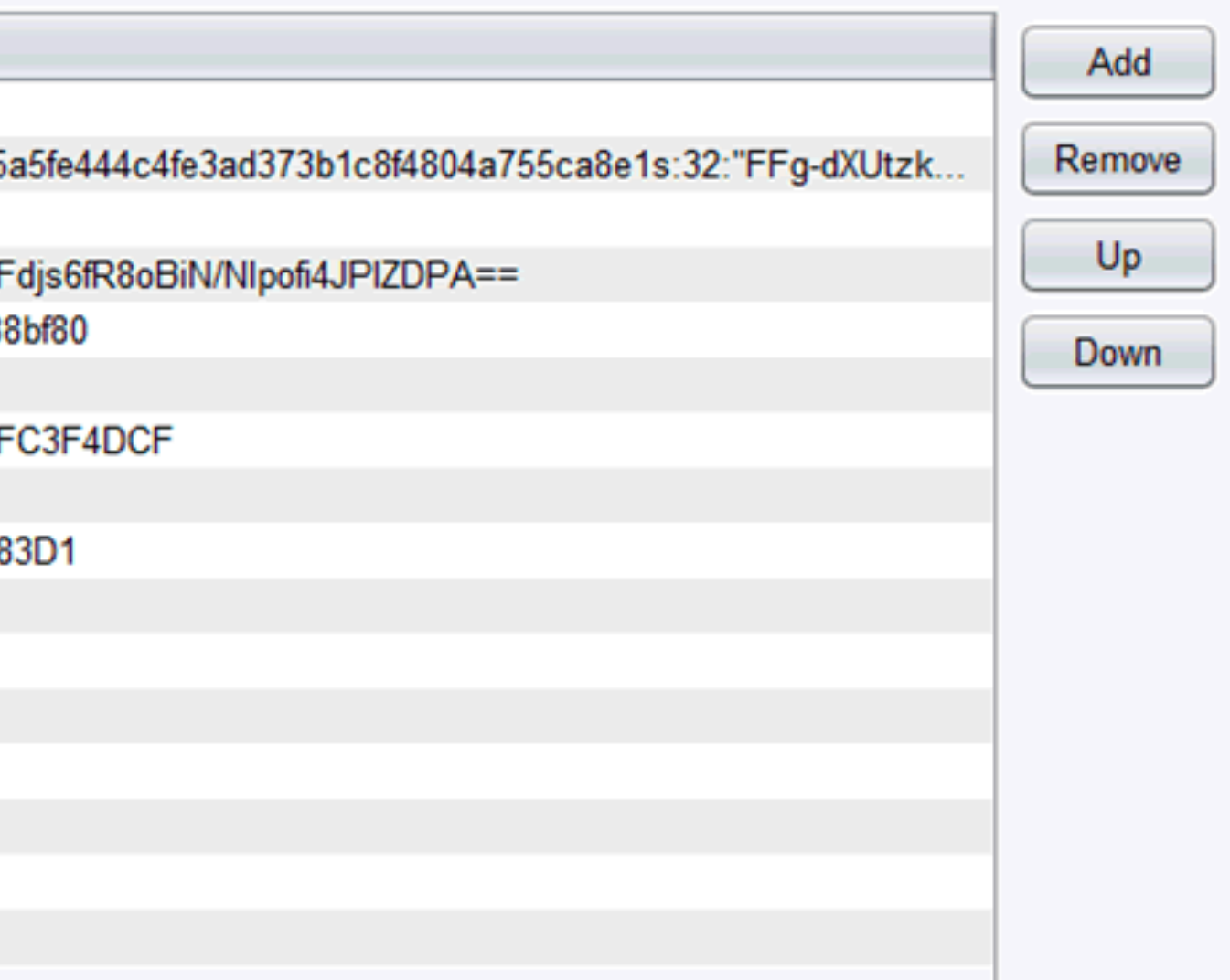

### **Injection (API 8)**

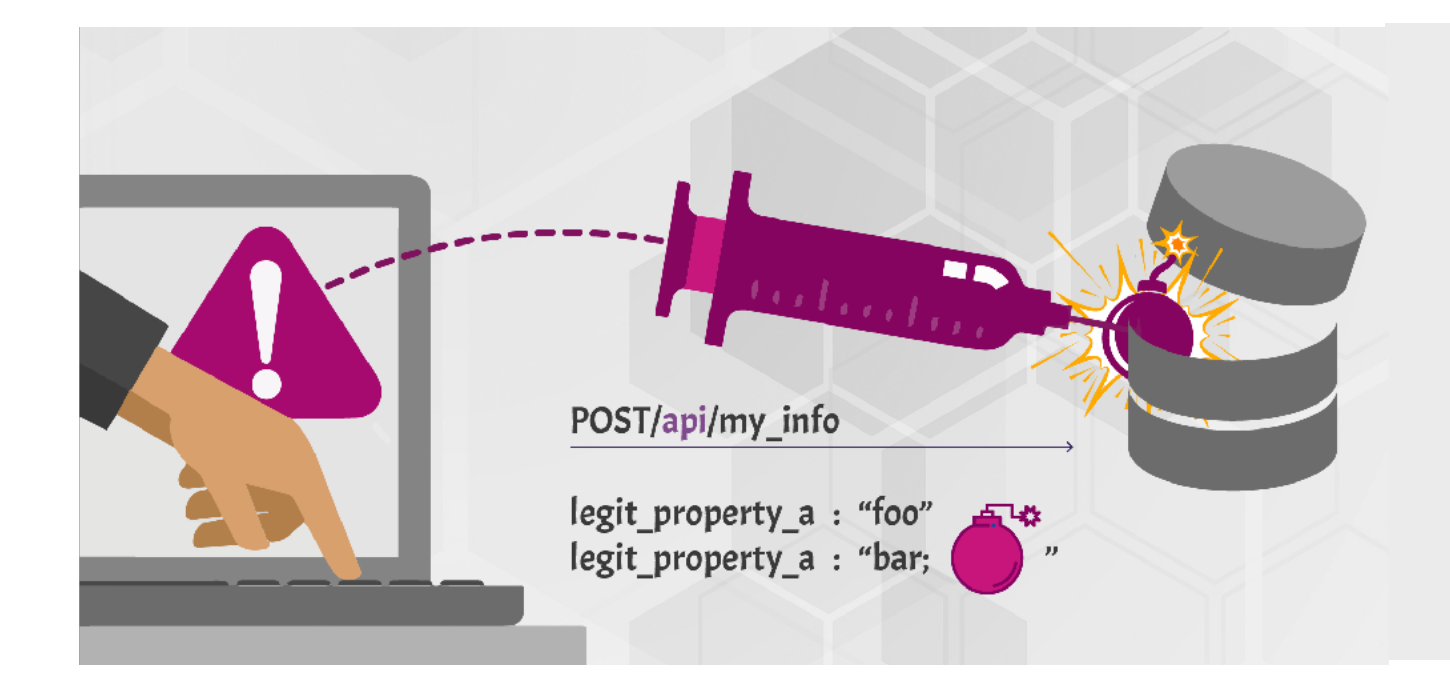

Injection flaws, such as SQL, NoSQL, Command Injection, etc., occur when untrusted data is sent to an interpreter as part of a command or query. The attacker's malicious data can trick the interpreter into executing unintended commands or accessing data without proper authorization.

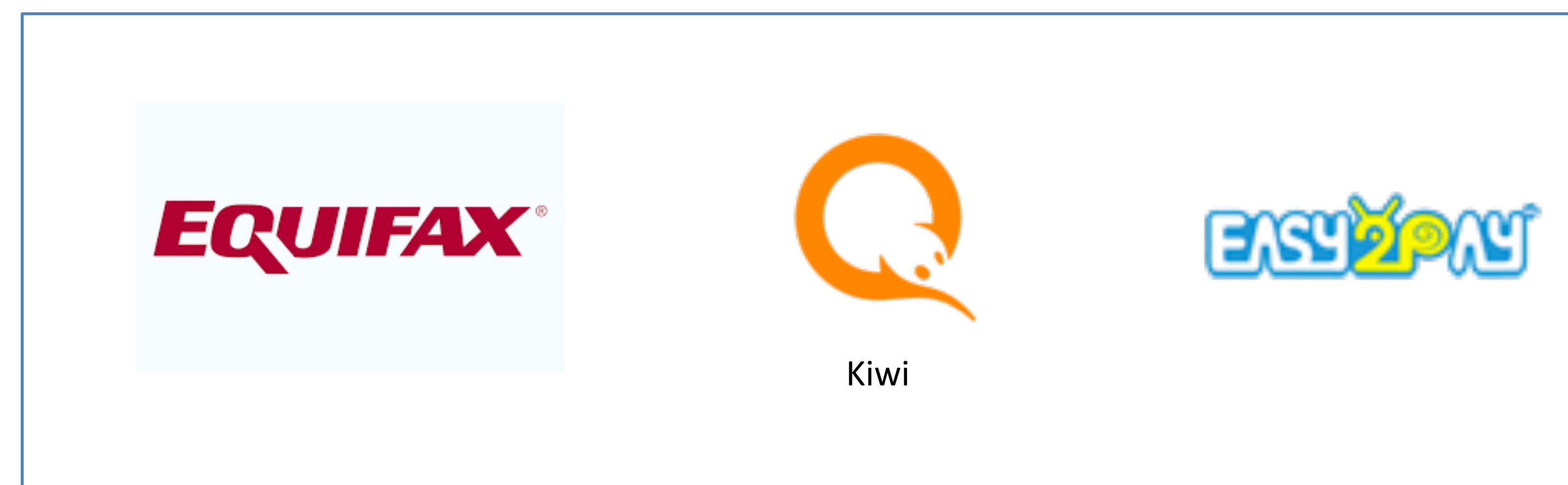

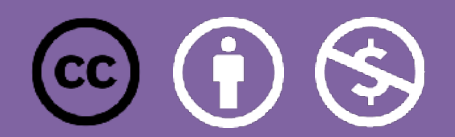

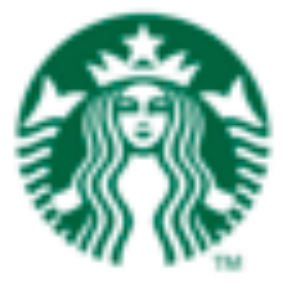

### **STARBUCKS (Nov 2019)**

- The Attack
	- Blind SQLi leading to RCE (Remote Command Execution)
- The Breach
	- None This was a bug bounty
- Core Issues
	- SQL Injection allowed to get access to backend production database and execute shell commands on the database server.

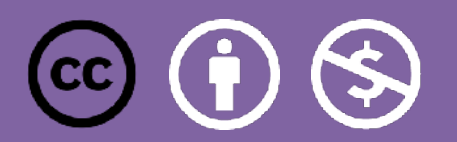

[https://hackerone.com/reports/592400](https://appsecure.security/blog/how-i-could-have-hacked-your-uber-account)

### **And of course…**

### 1. Improper input validation

The primary cause of Log4Shell, formally known as CVE-2021-44228, is what NIST calls improper input validation.

Loosely speaking, this means that you place too much trust in untrusted data that arrives from outsiders, and open up your software to sneaky tricks based on booby-trapped data.

If you've ever programmed in C, you'll almost certainly have bumped into this sort of problem when using the  $print()$  function (format string and print).

Normally, you use it something like this:

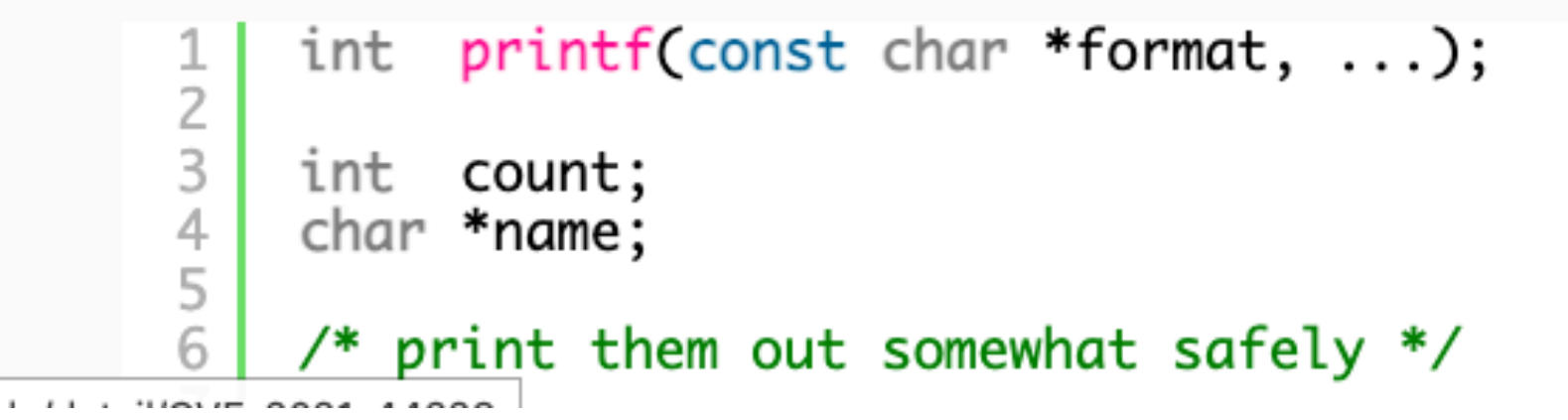

<https://nakedsecurity.sophos.com/2021/12/13/log4shell-explained-how-it-works-why-you-need-to-know-and-how-to-fix-it>

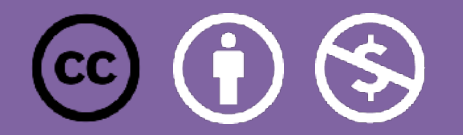

### **Input Data Validation**

- **No Trust (even for internal APIs and for East-West traffic)**
- Validation can happen client side, but it must happen server-side!
- Do not blindly update data from input structure
	- Apply caution when using frameworks that map directly database records to JSON objects
- **Do not use the same data structures for GET and POST/PUT**
- Validate Inputs
	- Only accept information specified in JSON schema (contract-based, whitelist approach) Reject all others.
	- Also validate Headers
- **How to test**
	- Send bad verbs, bad data, bad formats, out of bounds, etc.

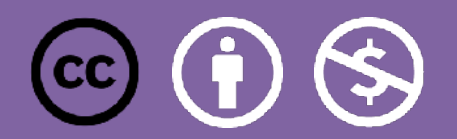

### **Output Data Validation**

- Never rely on client apps to filter data : instead, create various APIs depending on consumer, with just the data they need
- **Take control of your JSON schemas !**
	- Describe the data thoroughly and **enforce the format at runtime**
- Review and approve data returned by APIs
- Never expose tokens/sensitive/exploitable data in API responses
- Properly design [error](https://cheatsheetseries.owasp.org/cheatsheets/Error_Handling_Cheat_Sheet.html) messages Make sure they are not too verbose!
- Beware of GraphQL queries!
	- Validate fields accessed via query

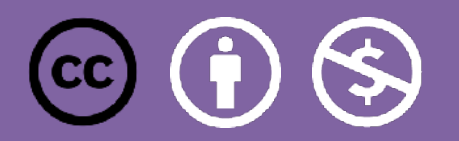

### - Can leak data

- Can be prone to injections (example: [kid sql injection](https://blog.pentesteracademy.com/hacking-jwt-tokens-kid-claim-misuse-command-injection-e7f5b9def146))
- Recommended best practice:
	- \* Use opaque tokens for external consumption
	- \* Use JWTs for internal consumption

**Encoded** PASTE A TOKEN HERE

eyJhbGciOiJIUzI1NiIsInR5cCI6IkpXVCJ9.ey J1c2VyIjp7Il9pZCI60DUsImVtYWlsIjoiY3Vzd G9tZXJAcGl4aS5jb20iLCJwYXNzd29yZCI6Imhl bGxvcGl4aSIsIm5hbWUiOiJjb3N0ZXhwbGFuYXR pb24iLCJwaWMiOiJodHRwczovL3MzLmFtYXpvbm F3cy5jb20vdWlmYWNlcy9mYWNlcy90d210dGVyL 3NoYW51SXhELzEy0C5qcGciLCJhY2NvdW50X2Jh bGFuY2Ui0jEwMDAsImlzX2FkbWluIjpmYWxzZSw iYWxsX3BpY3R1cmVzIjpbXX0sImlhdCI6MTYwMz IxNjIwOX0.DjgTBCev5Kq\_DpvBwfKva3K3rLCs4 r9hN17S-hh6qMI

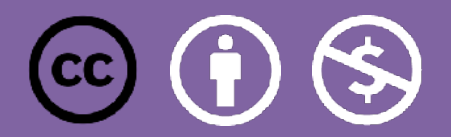

### **Decoded** EDITTHE PAYLOAD AND SECRET

```
HEADER: ALGORITHM & TOKEN TYPE
    "alg": "HS256",
    "tvp": "JWT"
PAYLOAD: DATA
    "user": \{"_id": 85,
      "email": "customer@pixi.com",
      "password": "hellopixi",
      "name": "costexplanation",
      "pic":
 "https://s3.amazonaws.com/uifaces/faces/twitter/shaneIx
 D/128.jpg",
      "account_balance": 1000,
     "is_admin": false.
     "all_pictures": []
    "iat": 1603216209
```
### **VERIFY SIGNATURE**

```
HMACSHA256(
 base64UrlEncode(header) + "." +
 base64UrlEncode(payload),
 your-256-bit-secret
) Secret base 64 encoded
```
## **JWTs transport data too!**

# **AUTHORIZATION**

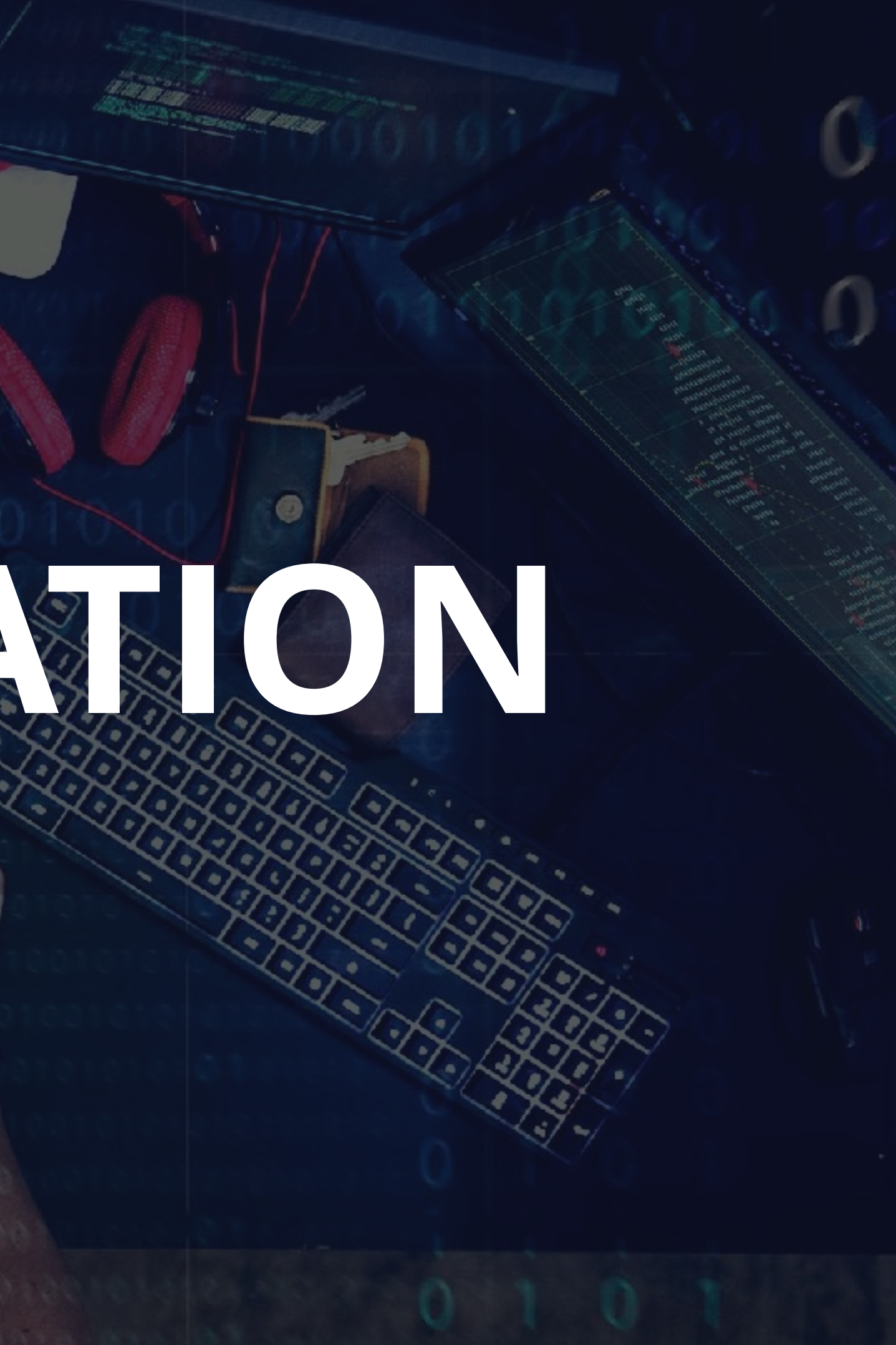

### **Broken Object Level Access Control (API 1)**

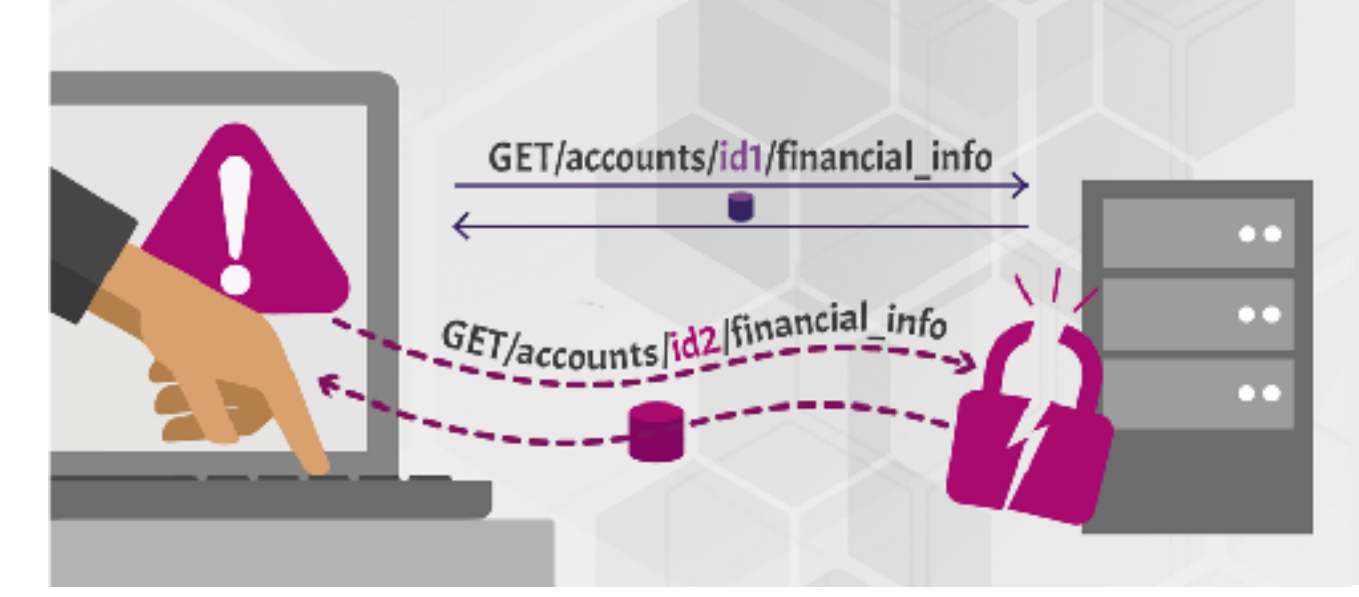

APIs tend to expose endpoints that handle object identifiers, creating a wide attack surface Level Access Control issue. Object level authorization checks should be considered in every function that accesses a data source using an input from the user.

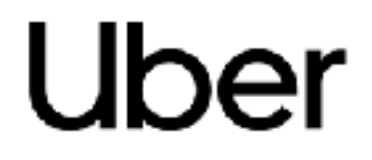

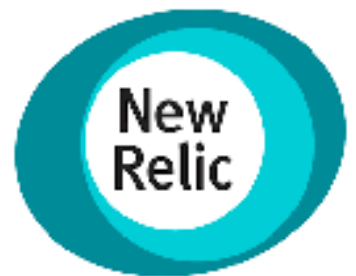

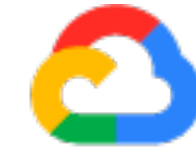

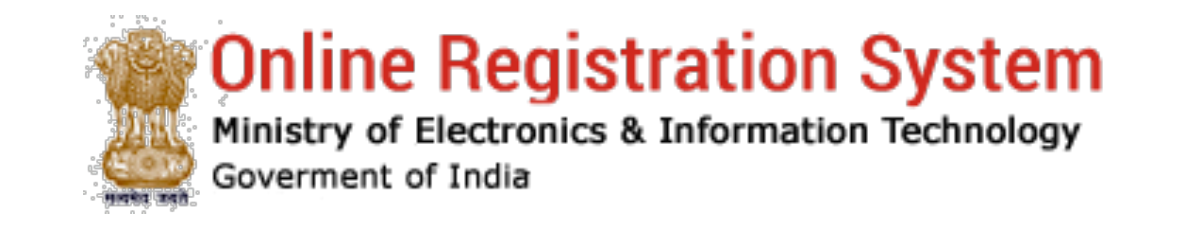

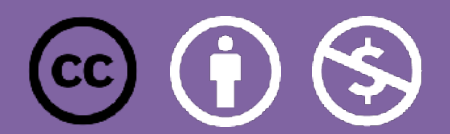

# Google Cloud SONICWALL

### **UBER (SEPT 2019)**

- The Attack
	- Account takeover for any Uber account from a phone number
- The Breach
	- None. This was a bug bounty.
- Core Issues
	- Data leakage 1: driver internal UUID exposed through error message!

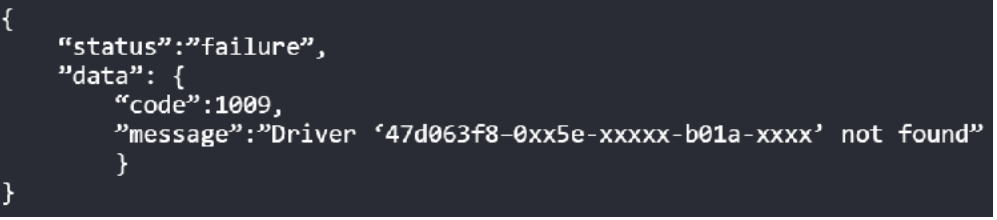

- **Hacker can access any driver, user, partner profile if they know the UUID**
- Data Leakage 2: Full account information is returned, when only a few fields are used by the UI. This includes the **mobile token** used to login onto the account

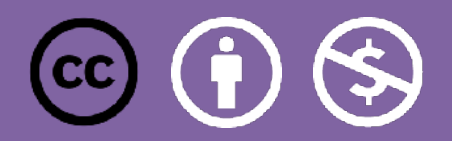

<https://appsecure.security/blog/how-i-could-have-hacked-your-uber-account>

### **Addressing BOLA Issues**

- Fine-grained authorisation in **every controller layer**
- Additionally:
	- Avoid guessable IDs (123, 124, 125…)
	- Avoid exposing internal IDs via the API
	- Alternative: GET <https://myapis.com/phone/me>
- OAuth scopes are not the solution here, as they limit access to an operation and not to a resource.
- Mitigate potential data scrapping by putting rate limiting in place
- **Test this use case (see testing framework from** [Yelp](https://github.com/Yelp/fuzz-lightyear) **)**
- [Great reference: https://inonst.medium.com/a-deep-dive-on-the-most-critical-api-vulnerability](https://inonst.medium.com/a-deep-dive-on-the-most-critical-api-vulnerability-bola-1342224ec3f2)[bola-1342224ec3f2](https://inonst.medium.com/a-deep-dive-on-the-most-critical-api-vulnerability-bola-1342224ec3f2)

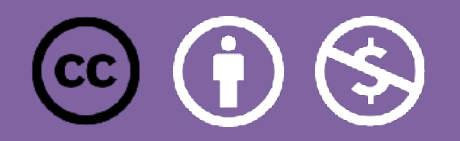

# **AUTHENTICATION**

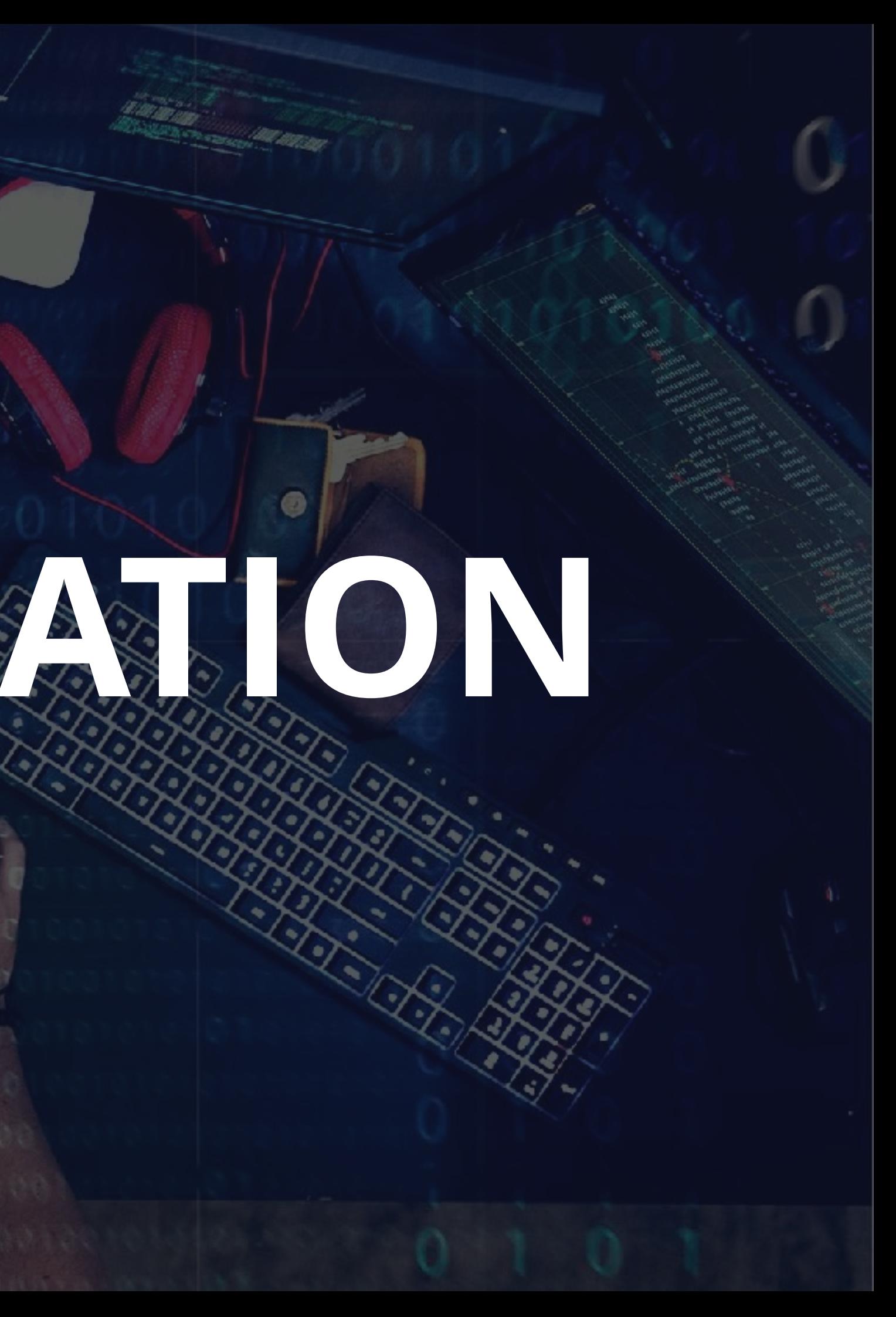

### **Broken Authentication (API 2)**

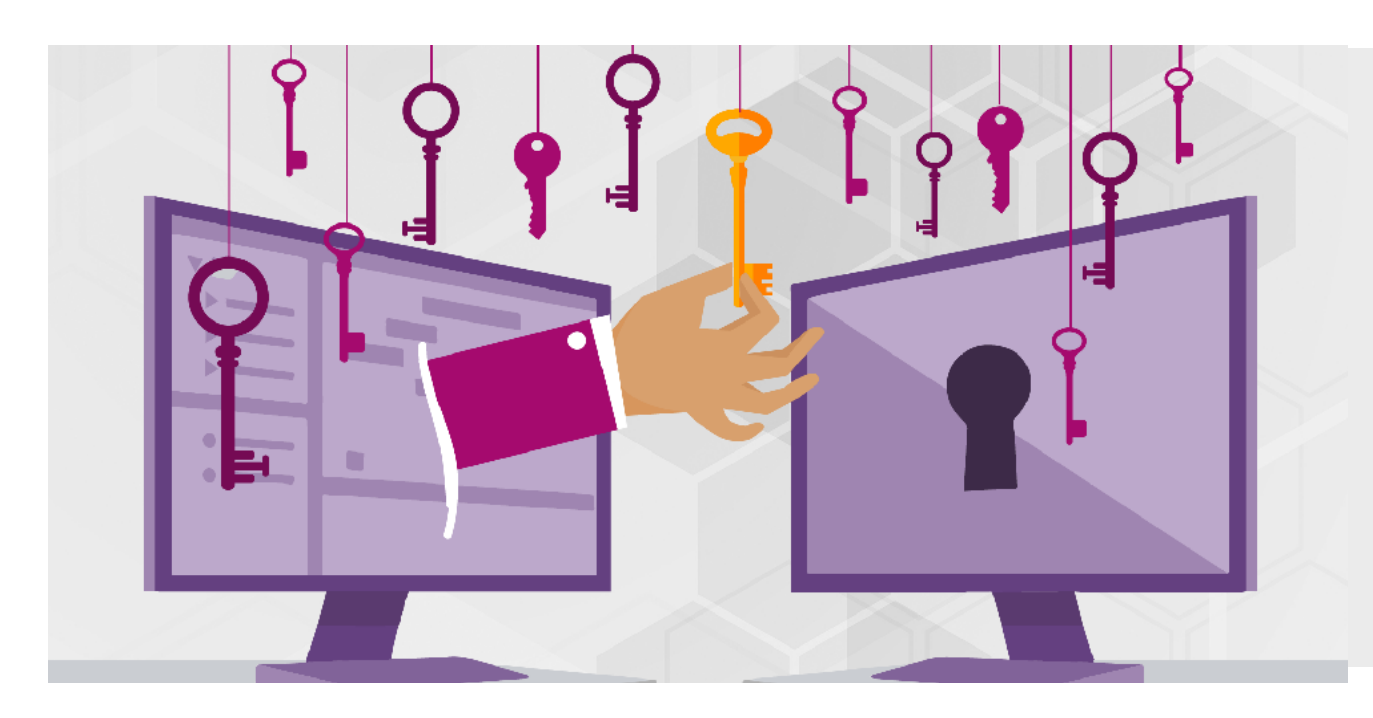

Authentication mechanisms are often implemented incorrectly, allowing attackers to compromise authentication tokens or to exploit implementation flaws to assume other user's identities temporarily or permanently. Compromising system's ability to identify the client/user, compromises API security overall.

# facebook

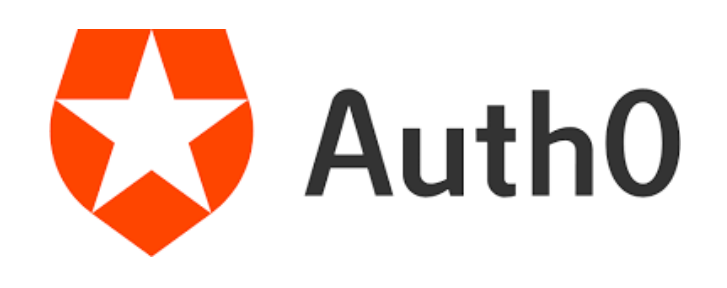

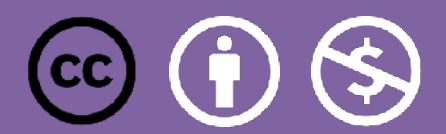

### **SIEMENS**

## **Auth0 (April 2020)**

- The Attack
	- Authentication Bypass
- The Breach
	- None. Discovered as part of pen-testing.
- Core Issues
	- The Authentication API prevented the use of **alg: none** with a case sensitive filter. This means that simply capitalising any letter e.g. alg: **nonE**, allowed tokens to be forged.

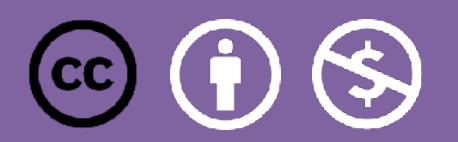

<https://insomniasec.com/blog/auth0-jwt-validation-bypass>

### **Addressing Broken Authentication**

- No un-authenticated endpoints!
- Define authentication based on **risk**.
- Use short-lived access tokens and limit their scope
- Use correct *OAuth grant types* (most likely authorization code with PKCE)
	- Use the Financial Grade security profiles as reference ([https://openid.net/wg/fapi/\)](https://openid.net/wg/fapi/)
- [Make sure](https://www.rfc-editor.org/rfc/rfc8725.txt) you validate JWTs according to Best Practices (RFC 8725) - [https://www.rfc-editor.org/rfc/](https://www.rfc-editor.org/rfc/rfc8725.txt) [rfc8725.txt](https://www.rfc-editor.org/rfc/rfc8725.txt)
- Use secure storage for credentials
- Watch for tokens in code repos (for example Github Secret Scanning).
- **Test authentication resilience with all kind of combinations!**

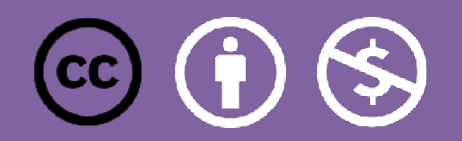

# RATE<sup>R 66</sup> Mg & JG

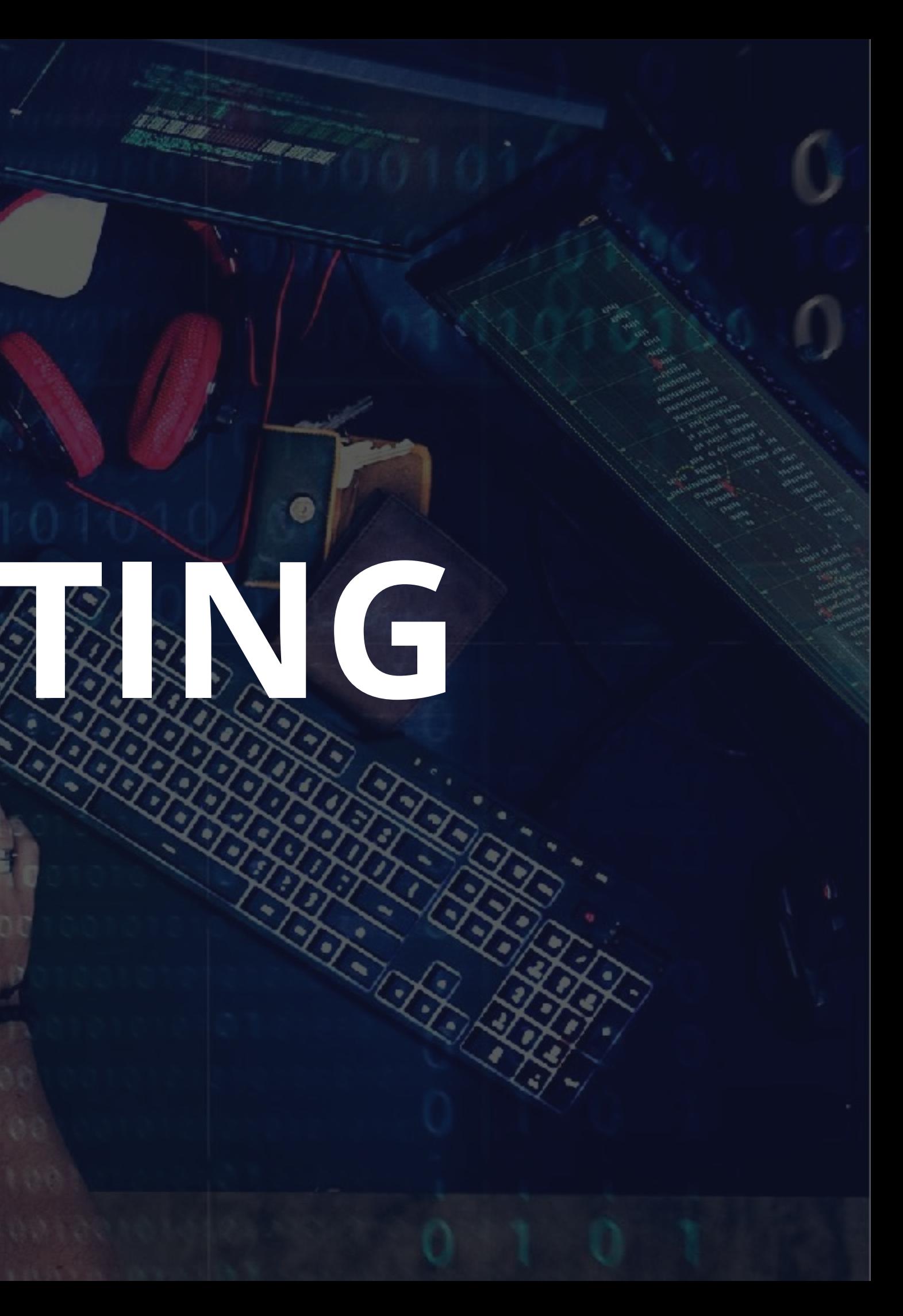

### **Rate/Resources Limiting (API 4)**

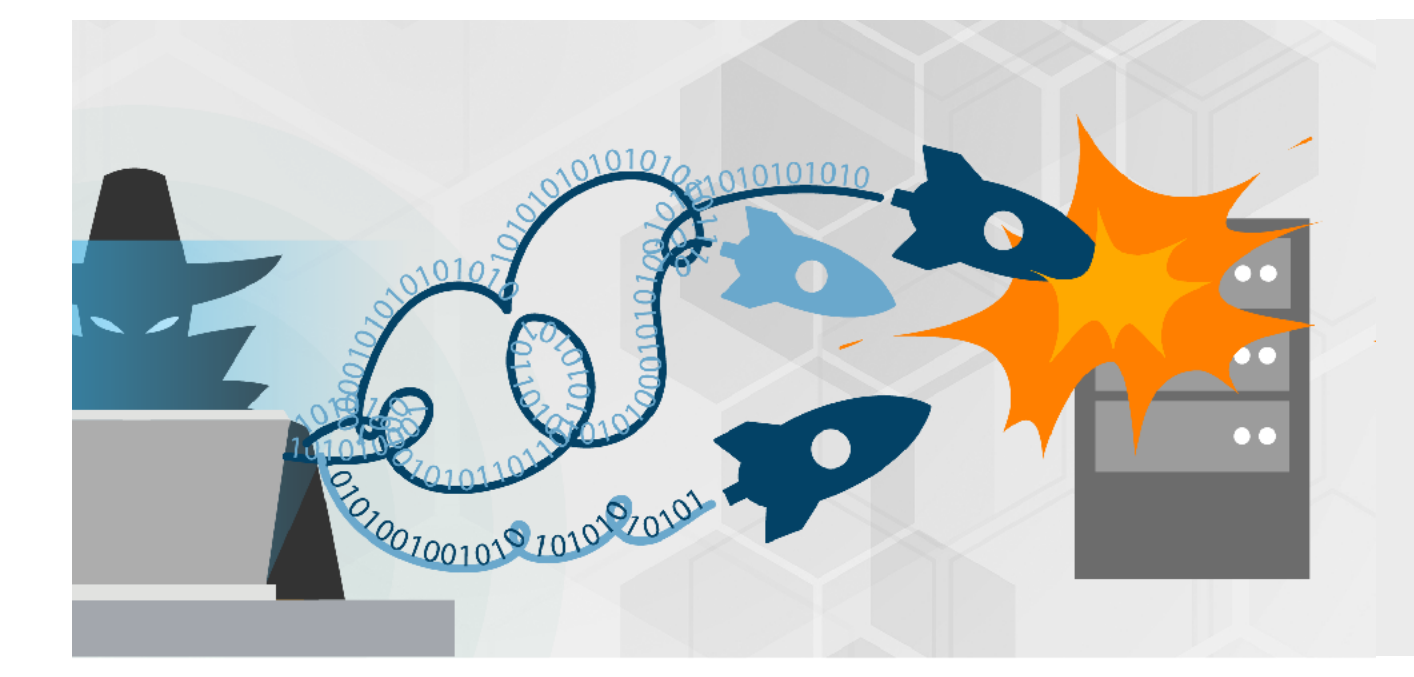

Quite often, APIs do not impose any restrictions on the size or number of resources that can be requested by the client/user. Not only can this impact the API server performance, leading to Denial of Service (DoS), but also leaves the door open to authentication flaws such as brute force.

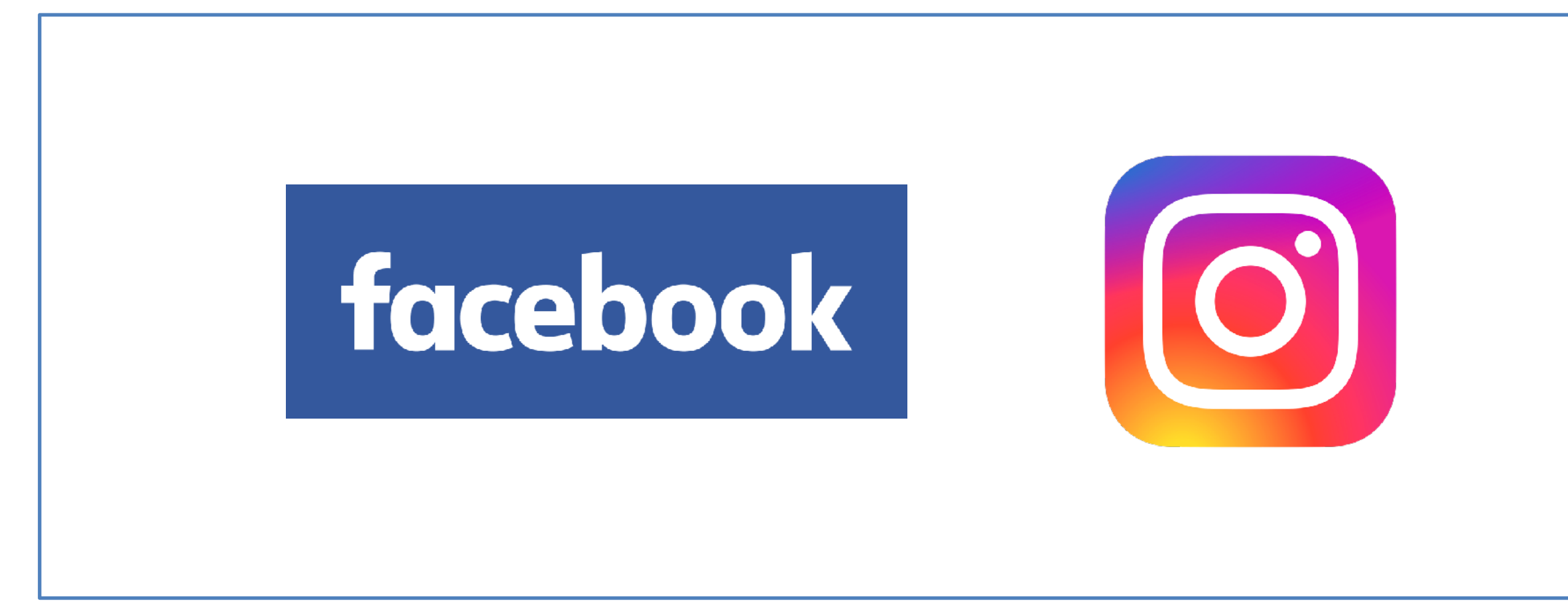

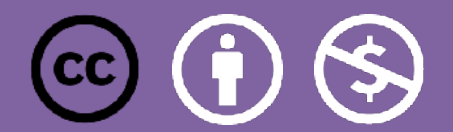

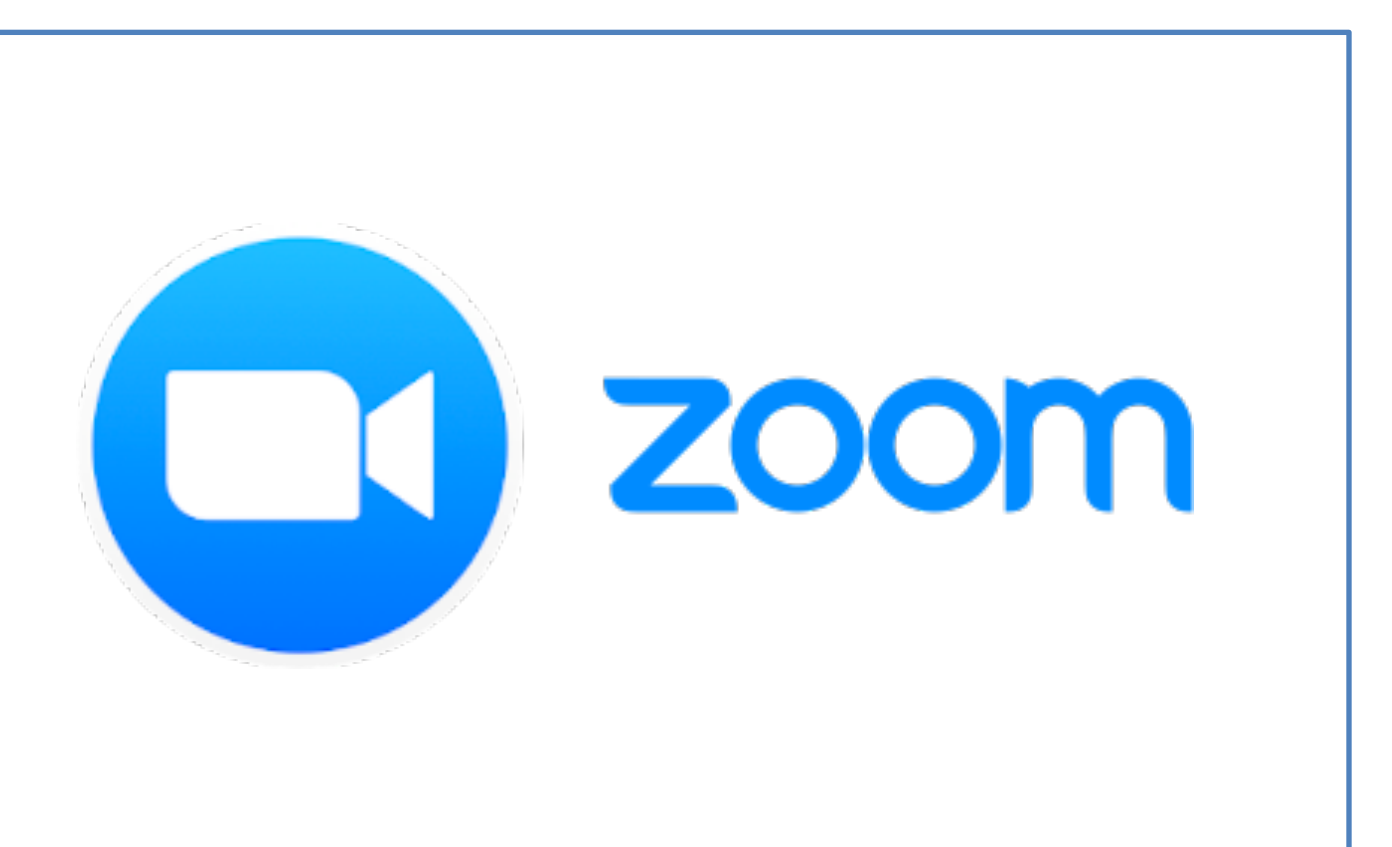

### **Facebook (Feb 2018)**

- The Attack
	- Account takeover via password reset at [https://www.facebook.com/login/identify?ctx=recover&lwv=110.](https://www.facebook.com/login/identify?ctx=recover&lwv=110)
	- [facebook.com](http://facebook.com) has rate limiting, [beta.facebook.com](http://beta.facebook.com) does not!
- The Breach
	- None. This was a bug bounty.
- Core Issues
	- Rate limiting missing on beta APIs, which allows brute force guessing on password reset code
	- Misconfigured security on beta endpoints

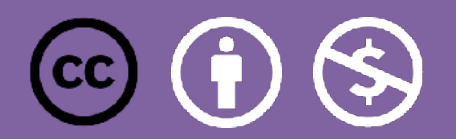

https://appsecure.security/blog/we-figured-out-a-way-to-hack-any-of-facebook-s-2-billion-accounts-and-they-paid-us-a-15-000-bounty-for-it

### **Rate Limiting Recommendations**

- Protect all authentication endpoints from abuse (login, password reset, OAuth endpoints)
	- Smart rate limiting : by API Key/access token/user identity/fingerprint
	- Short timespan
- Bad example: <u>Instagram</u>, 200 attempts/min/IP for password reset
	- The list of all potential [6 digits](https://www.grc.com/haystack.htm) combinations take seconds to generate....

*"In a real attack scenario, the attacker needs 5000 IPs to hack an account. It sounds big but that's actually easy if you use a cloud service provider like Amazon or Google. It would cost around 150 dollars to perform the complete attack of one million codes"*

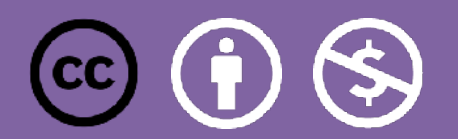

### **No Authentication + No Rate Limiting : Lethal Combination**

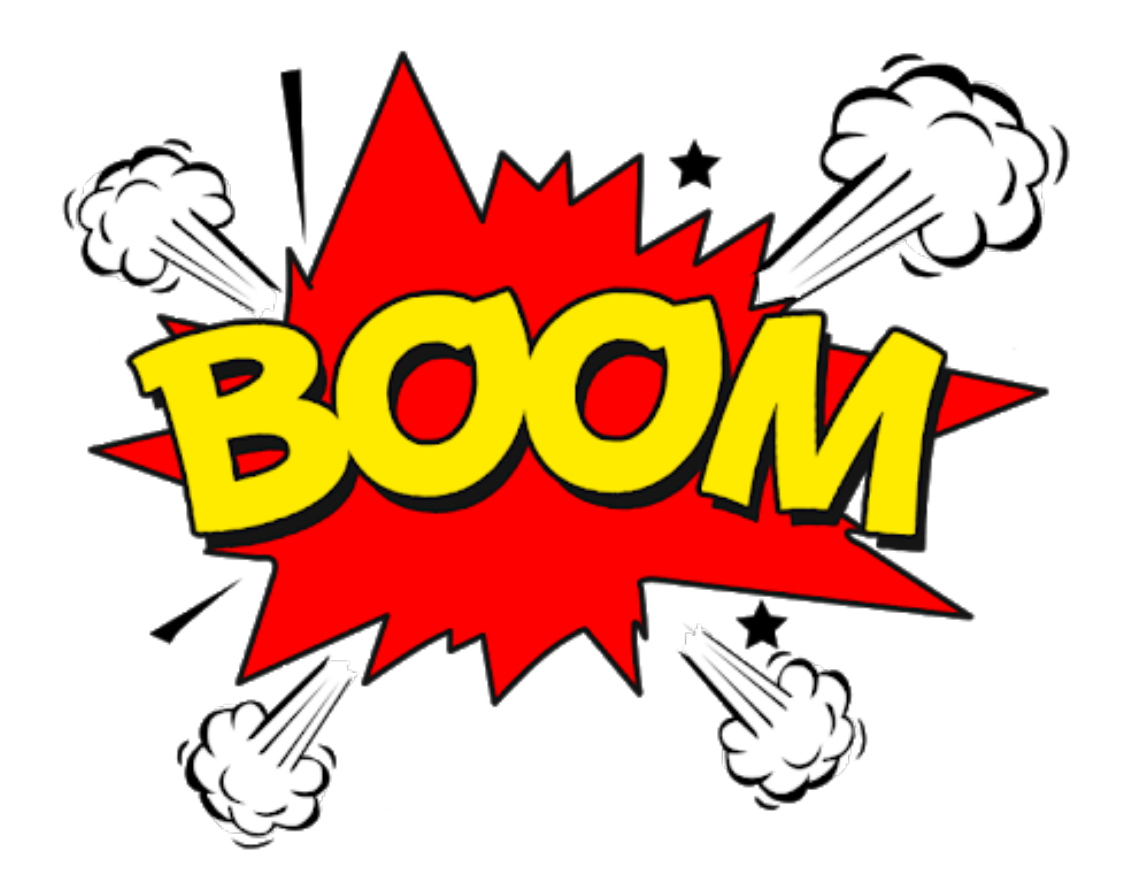

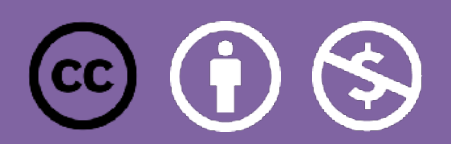

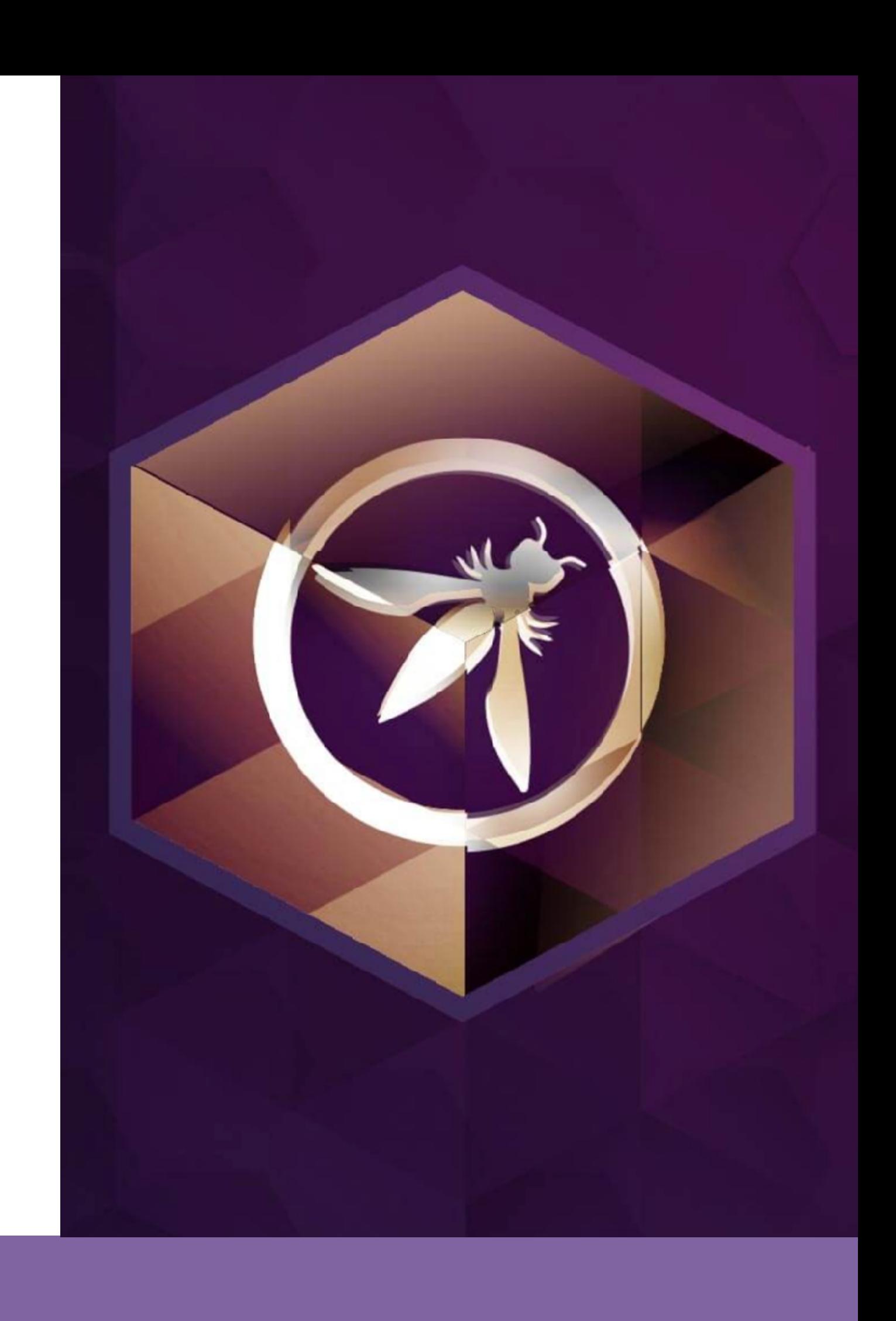

LOGGING

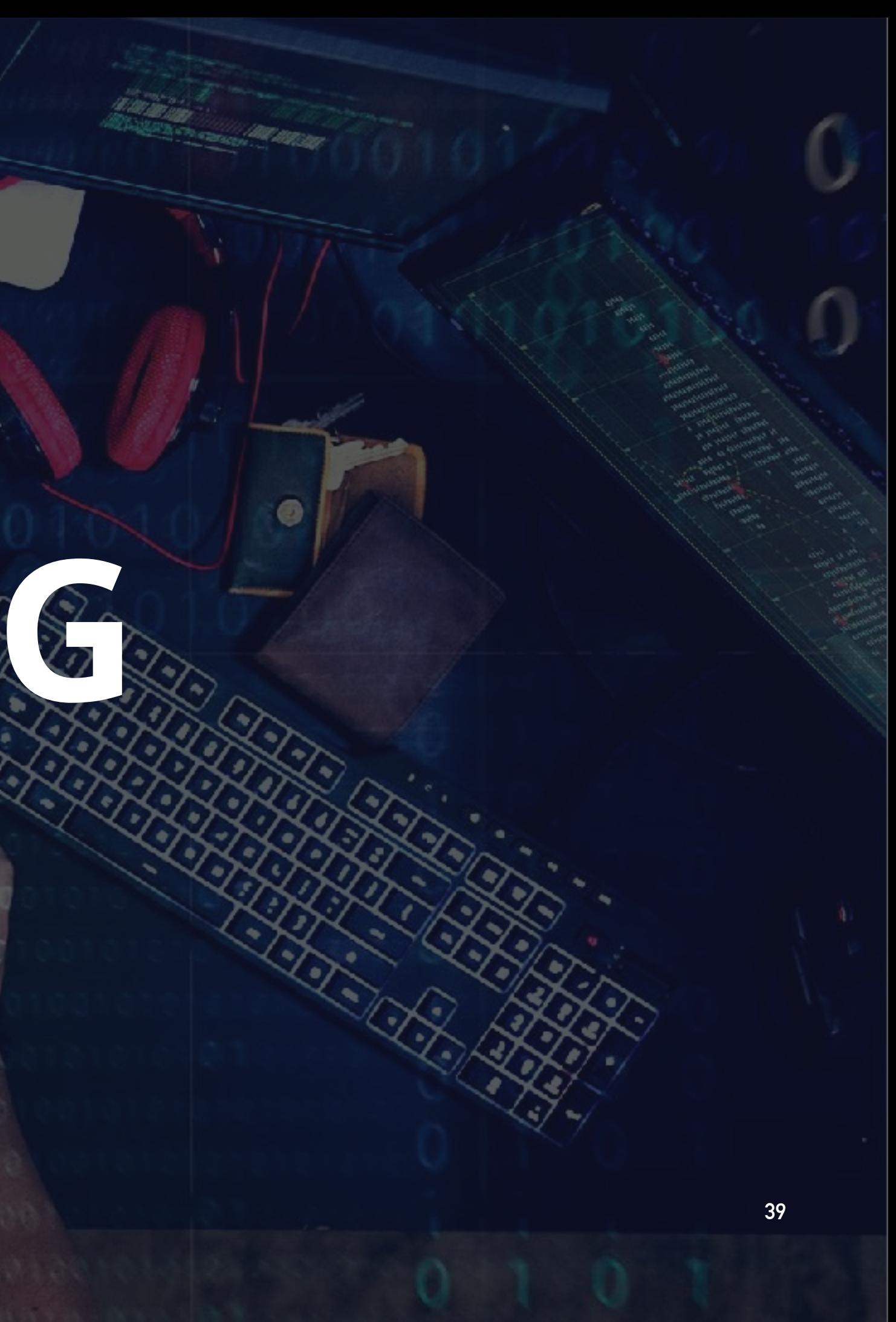

### **Secure Logging**

- **Goals**:
	- Forensics
	- Non-repudiation
- **Keep event logs** for anything unusual
	- Rejected requests (auth issues, authorization issues, data validation, application errors).
	- Critical information needs to be logged at the lowest logging level (i.e. not the debug level)
- **Need to record**: what happened, when, who was the caller, where (app/api details, machine name, pod name, etc.)
- **Recommendations**:
	- Log early Adding logs once code is written is a nightmare…
	- Invest in a shared framework / custom library that everyone uses and which implements those best practices will make logging easier and coherent

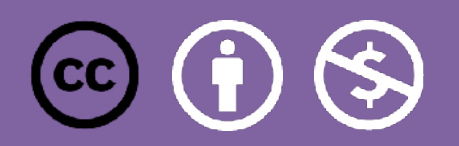

# **Secure Logging**

- Careful with the data we log:
	- No PII
	- No tokens/API Keys
	- No Encryption keys
	- Anything sensitive for your business
- Sensitive data can be :
	- **Masked** (same format/different data)
	- **Hashed** : very useful for tokens/IPs for traceability
	- **• Encrypted**
- Logs file may need to be signed for non-repudiation purposes

More at : [https://cheatsheetseries.owasp.org/cheatsheets/Logging\\_Cheat\\_Sheet.html](https://cheatsheetseries.owasp.org/cheatsheets/Logging_Cheat_Sheet.html)

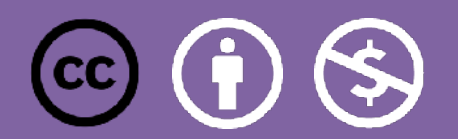

### **Tokens/Keys passed as query param!**

- Anything in query param end logs in a log somewhere
- …Then pushed to a central log manager…
- …Now it's visible in dashboards!
- Always use headers to pass sensitive information (or body in a POST)

[More at: https://www.fullcontact.com/blog/2016/04/29/never-put-secrets-urls-query](https://www.fullcontact.com/blog/2016/04/29/never-put-secrets-urls-query-parameters/)[parameters/](https://www.fullcontact.com/blog/2016/04/29/never-put-secrets-urls-query-parameters/)

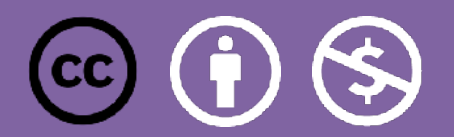

### **CALL TO ACTION!**

- Use API Top 10 as framework for design and testing
- Start worrying about API Security at design time
	- ✓ A vulnerability discovered at production time costs up to 30x more to solve
- Hack yourselves leveraging API contracts
	- ✓ For each functional test, create 10 negative tests
	- $\checkmark$  Hammer your APIs with bad data, bad tokens, bad users
- Automate Security
	- ✓ Inject Security into DevOps practices and don't rely on manual testing of APIs.
	- ✓ Only solution to scale and have avoid human errors

*<https://www.helpnetsecurity.com/2020/05/20/devops-software-development-teams/>*

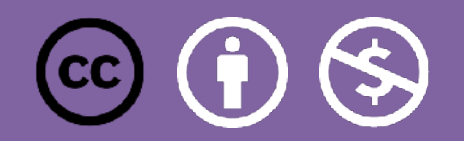

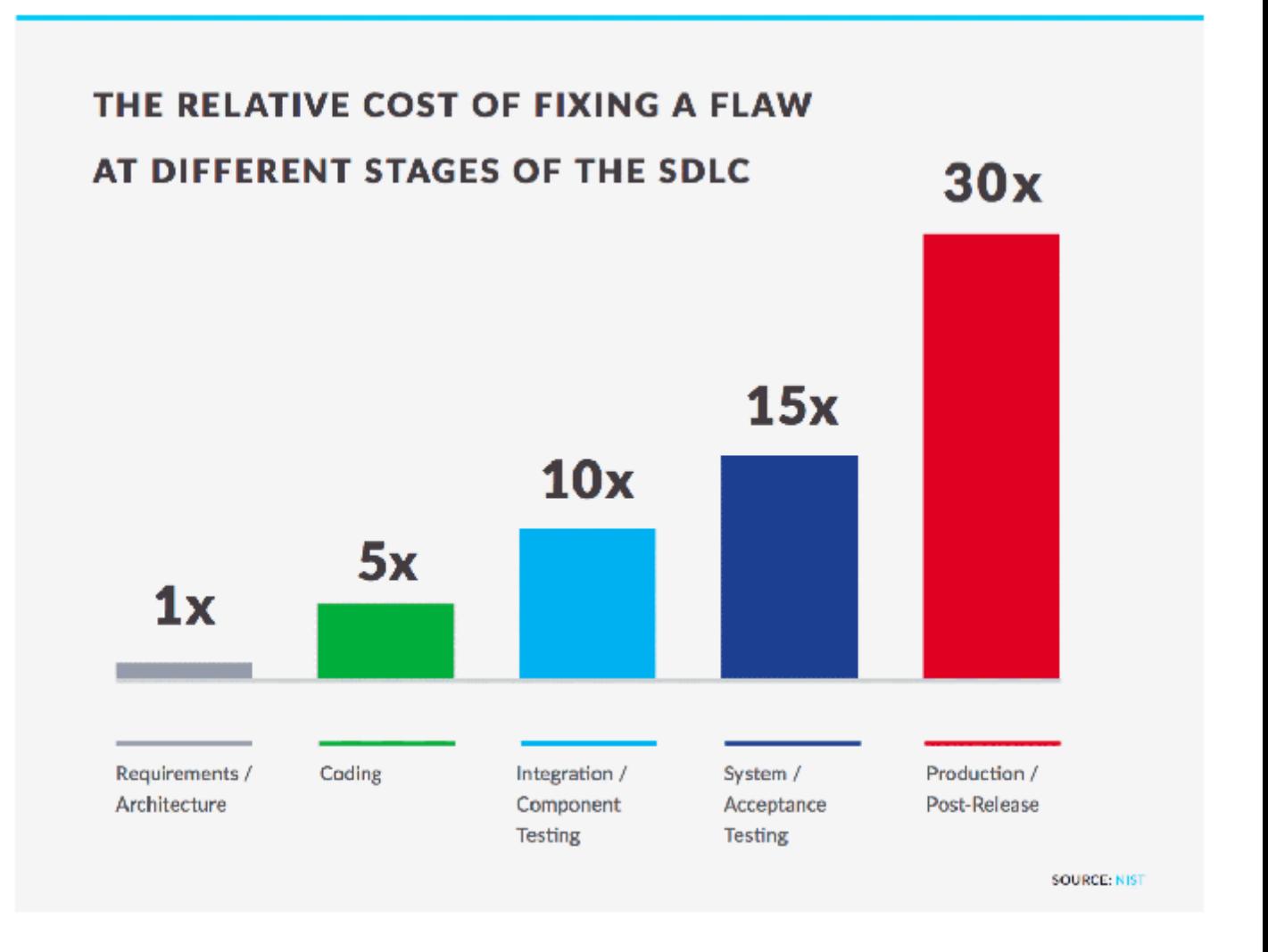

*"I think security, in most cases, is not a single person's specialization. Security must be a practice of every member of the team from the frontend developer to the system administrator (also non tech roles)."*

*From: Gitlab [DevSecOps report](https://learn.gitlab.com/c/2021-devsecops-report?x=u5RjB_) - 2021*

### **References**

- [apisecurity.io](http://apisecurity.io)
- **Input Validation**
	- [https://cheatsheetseries.owasp.org/cheatsheets/Input\\_Validation\\_Cheat\\_Sheet.html](https://cheatsheetseries.owasp.org/cheatsheets/Input_Validation_Cheat_Sheet.html)
- **Defense in-depth**
	- http://searchsecurity.techtarget.com/definition/defense-in-depth
- **OWASP REST Security Cheat Sheet**
	- https://www.owasp.org/index.php/REST\_Security\_Cheat\_Sheet
- **Transport Layer Security Cheat Sheet**
	- https://www.owasp.org/index.php/HTTP\_Strict\_Transport\_Security\_Cheat\_Sheet
	- https://www.owasp.org/index.php/Transport\_Layer\_Protection\_Cheat\_Sheet
- **HTML5 Security Cheat Sheet**
	- [https://www.owasp.org/index.php/HTML5\\_Security\\_Cheat\\_Sheet#Local\\_Storage](https://www.owasp.org/index.php/HTML5_Security_Cheat_Sheet#Local_Storage)

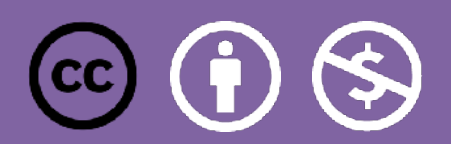